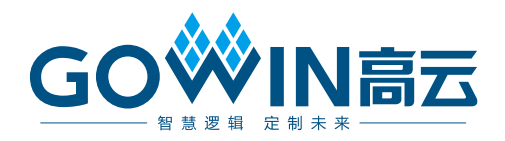

# Gowin I3C SDR IP 用户指南

**IPUG508-1.2,2018-09-26**

#### 版权所有©2018 广东高云半导体科技股份有限公司

未经本公司书面许可,任何单位和个人都不得擅自摘抄、复制、翻译本文档内容的部分或全 部,并不得以任何形式传播。

#### 免责声明

本文档并未授予任何知识产权的许可,并未以明示或暗示,或以禁止发言或其它方式授予任 何知识产权许可。除高云半导体在其产品的销售条款和条件中声明的责任之外,高云半导体 概不承担任何法律或非法律责任。高云半导体对高云半导体产品的销售和/或使用不作任何 明示或暗示的担保,包括对产品的特定用途适用性、适销性或对任何专利权、版权或其它知 识产权的侵权责任等,均不作担保。高云半导体对文档中包含的文字、图片及其它内容的准 确性和完整性不承担任何法律或非法律责任,高云半导体保留修改文档中任何内容的权利, 恕不另行通知。高云半导体不承诺对这些文档进行适时的更新。

#### 版本信息

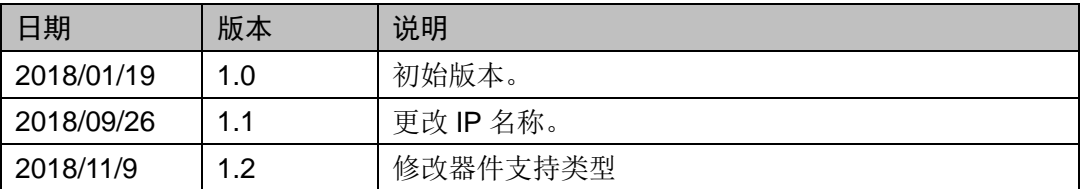

# <span id="page-3-0"></span>目录

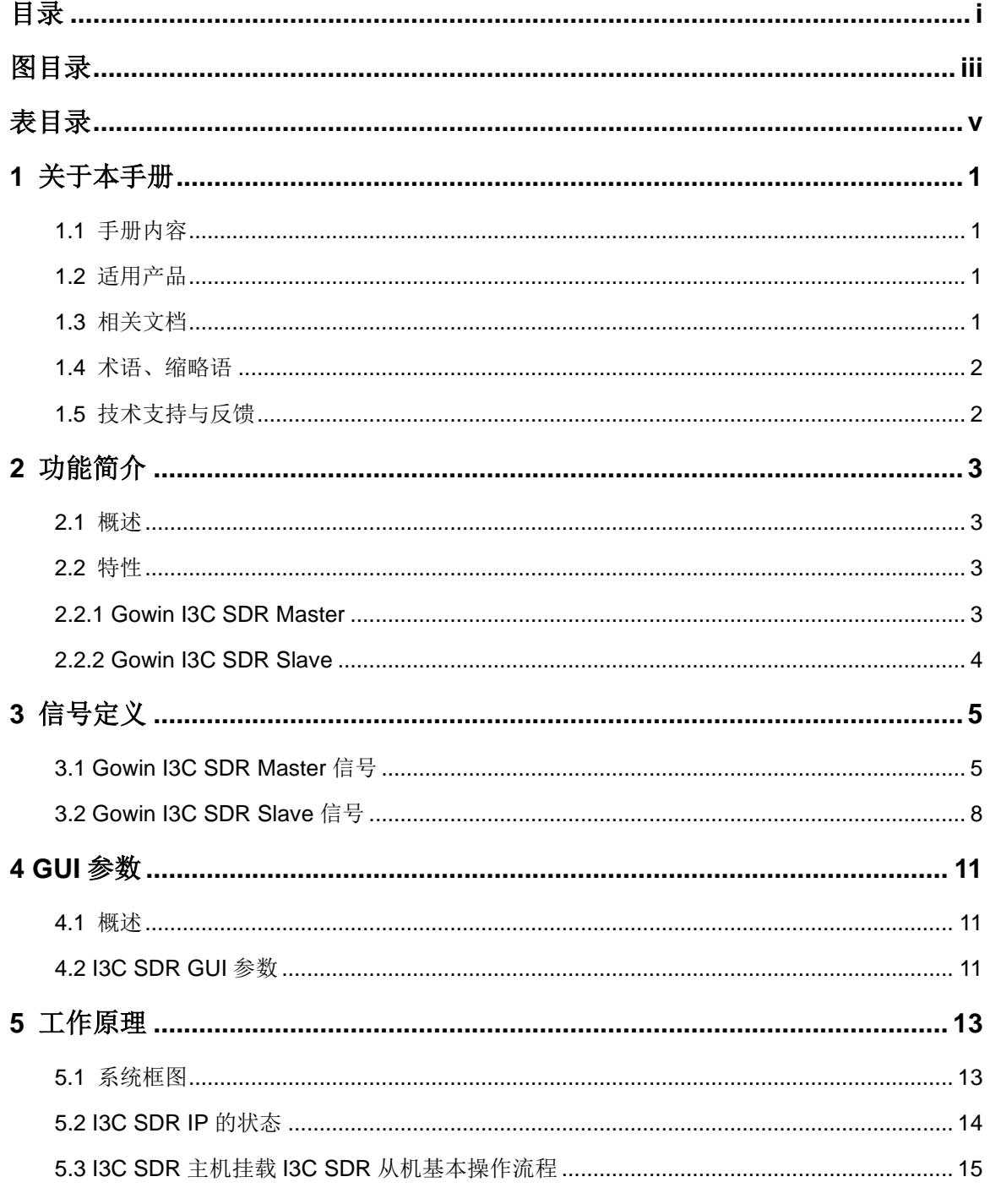

 $\dot{I}$ 

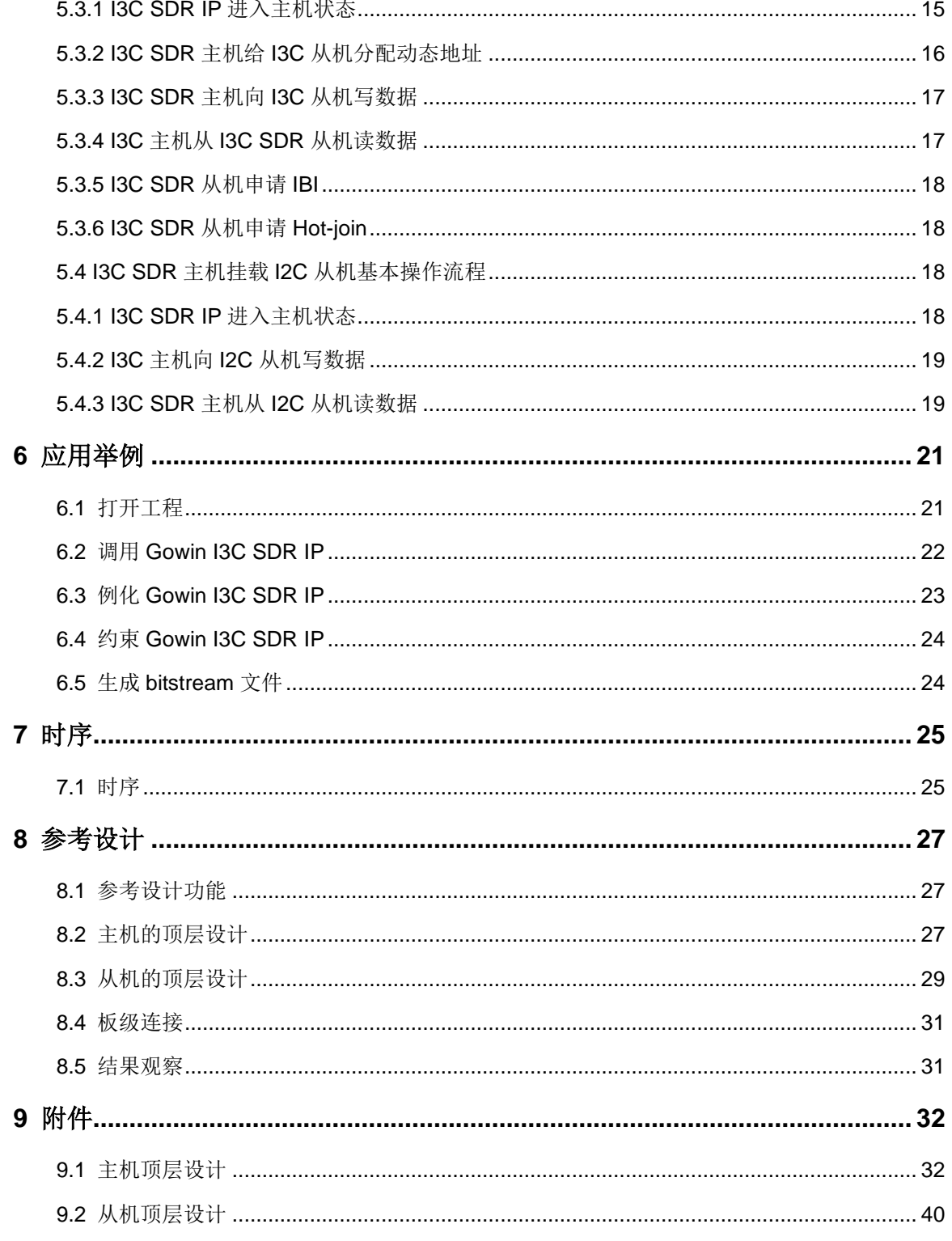

# <span id="page-5-0"></span>图目录

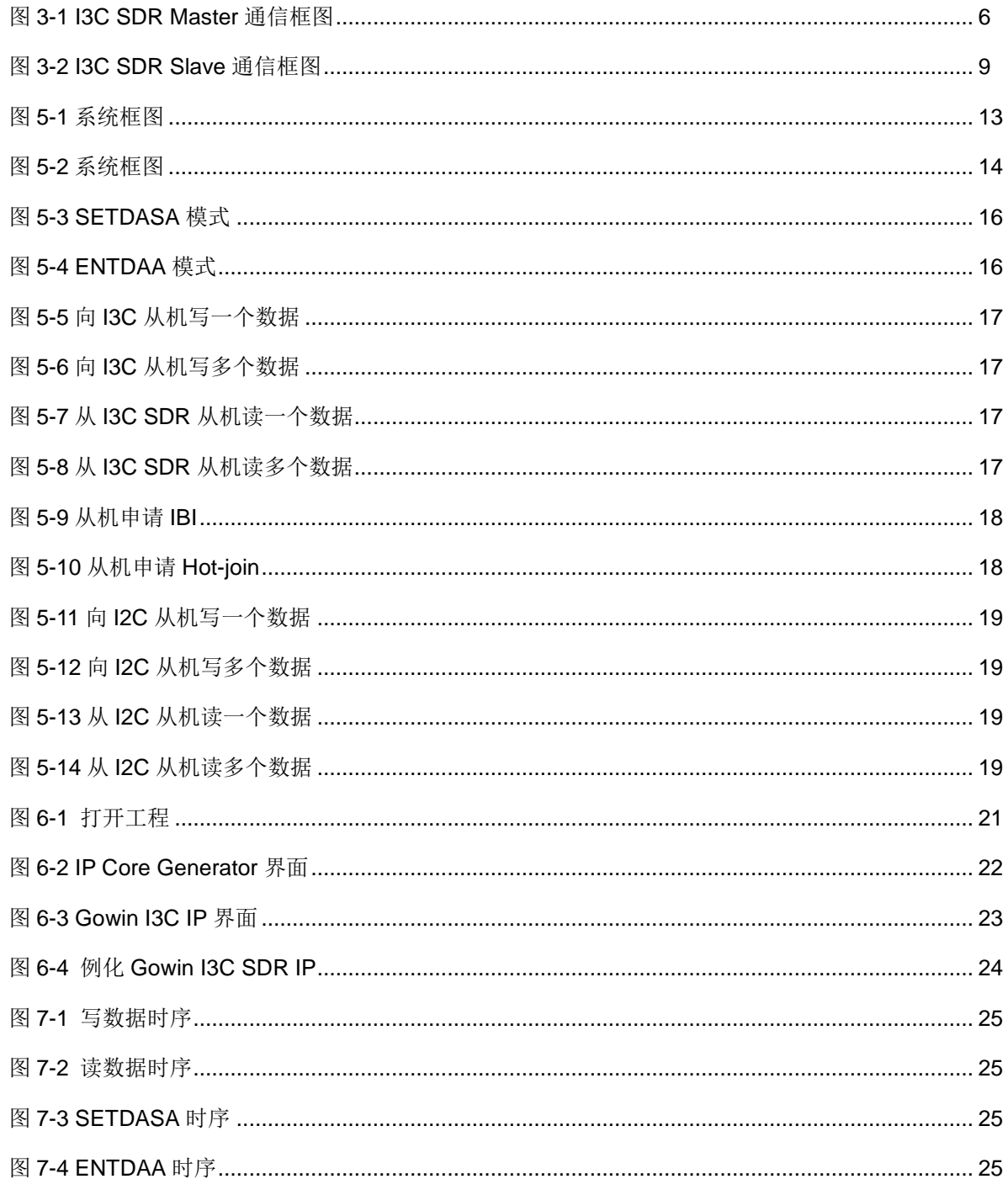

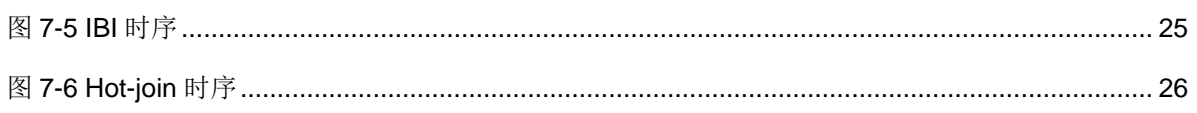

# <span id="page-7-0"></span>表目录

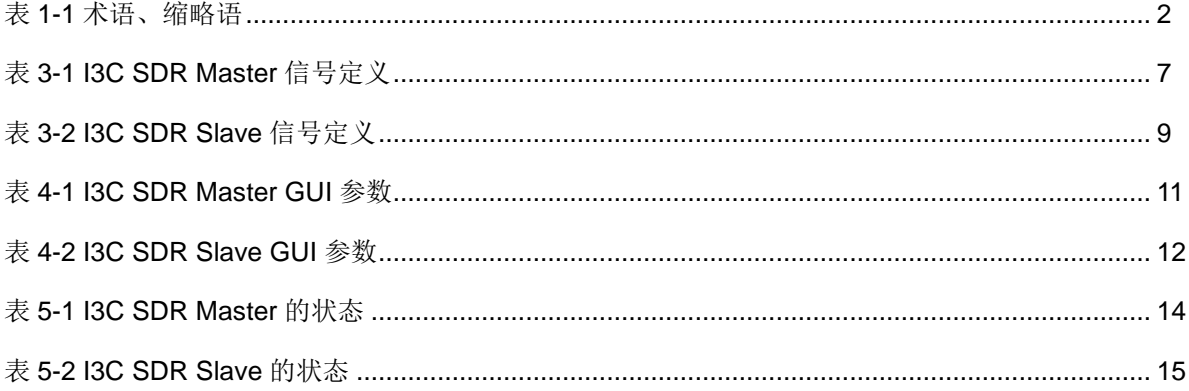

# **1**关于本手册

### <span id="page-8-1"></span><span id="page-8-0"></span>**1.1** 手册内容

Gowin I3C SDR IP 用户指南主要内容包括功能简介、信号定义、参数介 绍、工作原理、GUI 调用等,旨在帮助用户快速了解高云半导体 Gowin I3C SDR IP 的特性及使用方法。

## <span id="page-8-2"></span>**1.2** 适用产品

本手册中描述的信息适用于以下产品: GW1N 系列 FPGA 产品:

- GW1N 系列 FPGA 产品: GW1N-2, GW1N-2B, GW1N-4, GW1N-4B, GW1N-6ES,GW1N-6,GW1N-9ES,GW1N-9;
- GW1NR 系列 FPGA 产品: GW1NR-4, GW1NR-4B, GW1NR-9ES, GW1NR-9;
- GW1NS 系列 FPGA 产品: GW1NS-2, GW1NS-2C:
- GW2A 系列 FPGA 产品: GW2A-18, GW2A-55;
- GW2AR 系列 FPGA 产品: GW2AR-18。

## <span id="page-8-3"></span>**1.3** 相关文档

通过登录高云半导体网站 <http://www.gowinsemi.com.cn/>可以下载、查 看以下相关文档:

- GW1N 系列 FPGA 产品数据手册
- GW1NR 系列 FPGA 产品数据手册
- GW1NS 系列 FPGA 产品数据手册
- GW2A 系列 FPGA 产品数据手册
- GW2AR 系列 FPGA 产品数据手册
- Gowin 云源软件用户指南

#### $IPUG508-1.2$  1(49)

## <span id="page-9-2"></span><span id="page-9-0"></span>**1.4** 术语、缩略语

本手册中出现的相关术语、缩略语及相关释义[如](#page-9-3)

<span id="page-9-3"></span>表 [1-1](#page-9-3) 所示。

#### 表 **1-1** 术语、缩略语

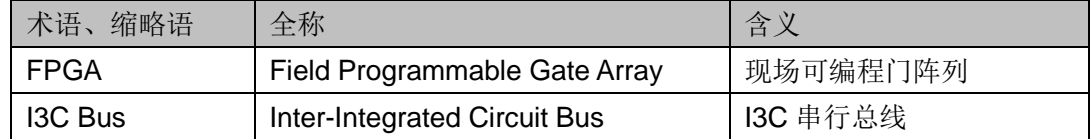

## <span id="page-9-1"></span>**1.5** 技术支持与反馈

高云半导体提供全方位的技术支持,在使用过程中如有任何疑问或建议, 可直接与公司联系:

网址: <http://www.gowinsemi.com.cn/>

E-mail: [support@gowinsemi.com](mailto:support@gowinsemi.com)

Tel:+86 755 8262 0391

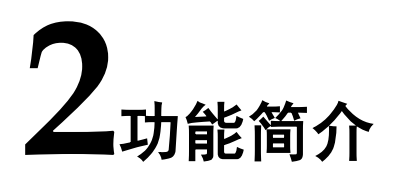

### <span id="page-10-1"></span><span id="page-10-0"></span>**2.1** 概述

I3C 总线是一种由 MIPI 联盟发布的两线式串行总线,兼具了 I2C 和 SPI 的关键特性,具有低引线数、可扩展性、低功耗、更高的容量和新颖的性能, 而且兼容 I2C, 能有效的减少集成电路芯片系统的物理端口、支持低功耗、 高数据速率和其他已有端口协议的优点,为支持现代移动手持设备、智能驾 驶、IOT 设计添加了许多增强的特性。

Gowin I3C SDR IP 遵循 MIPI 联盟 I3C 总线协议, 采用寄存器接口, 集 I3C SDR Master 和 I3C SDR Slave 于一体,可实例化成 I3C SDR Master 或 I3C SDR Slave, 实现 I3C SDR Master 与 I3C SDR Slave 或 I2C Slave 的通信。

## <span id="page-10-2"></span>**2.2** 特性

#### <span id="page-10-3"></span>**2.2.1 Gowin I3C SDR Master**

- 1. 符合 MIPI I3C 协议;
- 2. 支持 I3C 地址仲裁检测;
- 3. 支持 Single Data Rate (SDR) 通信模式;
- 4. 最高数据传输速率可达 12.5Mbps;
- 5. 产生起始、终止、重复起始和应答信息;
- 6. 支持起始、终止和重复起始检测;
- 7. 支持 SETDASA 或 ENTDAA 方式进行动态地址分配;
- 8. 支持接收/发送数据功能;
- 9. 支持线载中断(In-band Interrupts);
- 10. 支持热接入(Hot-Join);
- 11. 支持热接入时动态地址分配;
- 12. 支持 CCC's 命令;
- 13. 支持动态调整 SCL 频率;
- 14. 兼容 I2C Slave;
- 15. 采用寄存器接口。

#### <span id="page-11-0"></span>**2.2.2 Gowin I3C SDR Slave**

- 1. 符合 MIPI I3C 协议;
- 2. 产生起始和应答信息;
- 3. 支持起始、终止和重复起始检测;
- 4. 支持 SETDASA 或 ENTDAA 方式进行动态地址分配;
- 5. 接收/发送数据功能;
- 6. 发起 IBI 或 Hot-join 申请, 若多个 Slave 发起 IBI 或 Hot-join 申请, 地址 最小的获得此次仲裁;
- 7. 可配置 Slave 静态地址;
- 8. 采用寄存器接口。

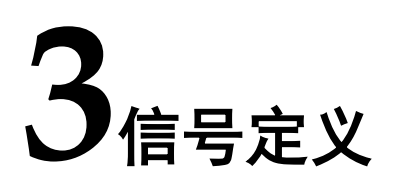

## <span id="page-12-1"></span><span id="page-12-0"></span>**3.1 Gowin I3C SDR Master** 信号

Gowin I3C SDR IP 用作 I3C SDR Master 时, 用户设计可以通过寄存器 接口控制 I3C SDR Master, I3C SDR Master 通过 I3C 的数据 SDA 和时钟 SCL 这两条总线与外围设备 Slave 通信,其通信框图如下。

<span id="page-13-0"></span>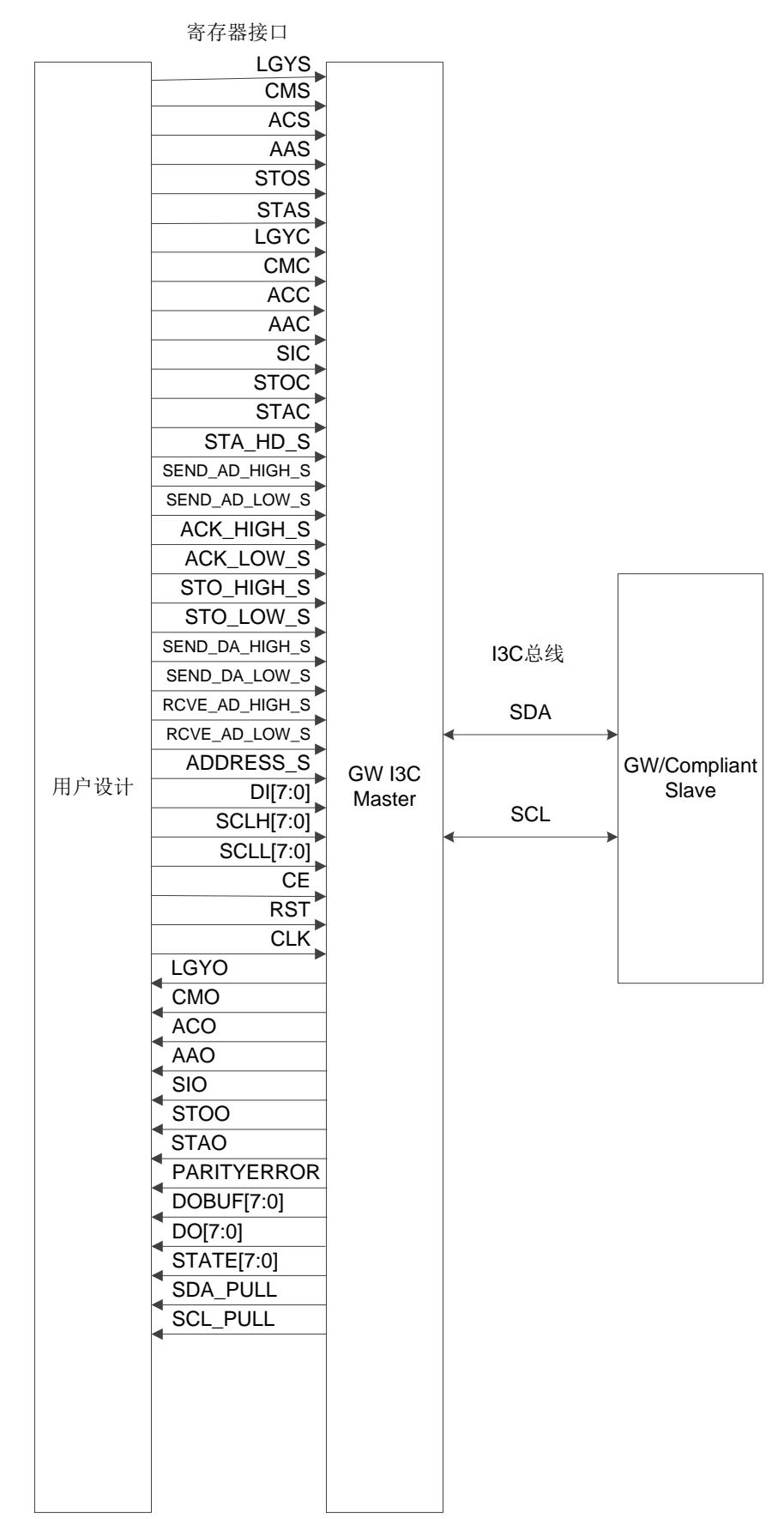

#### 图 **3-1 I3C SDR Master** 通信框图

I3C SDR Master 的信号如表 [3-1](#page-14-0) 所示。

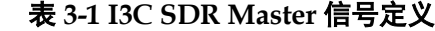

<span id="page-14-0"></span>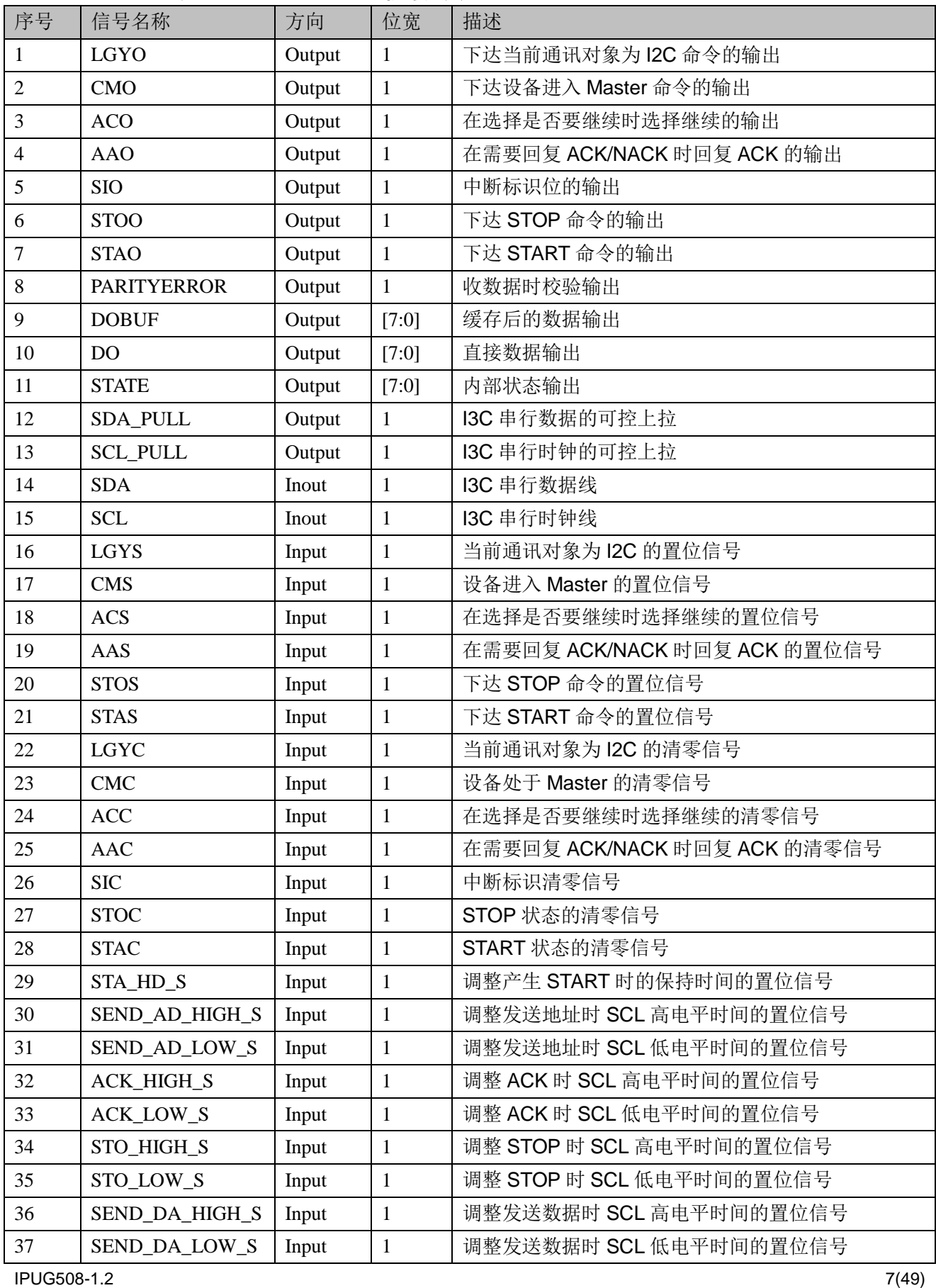

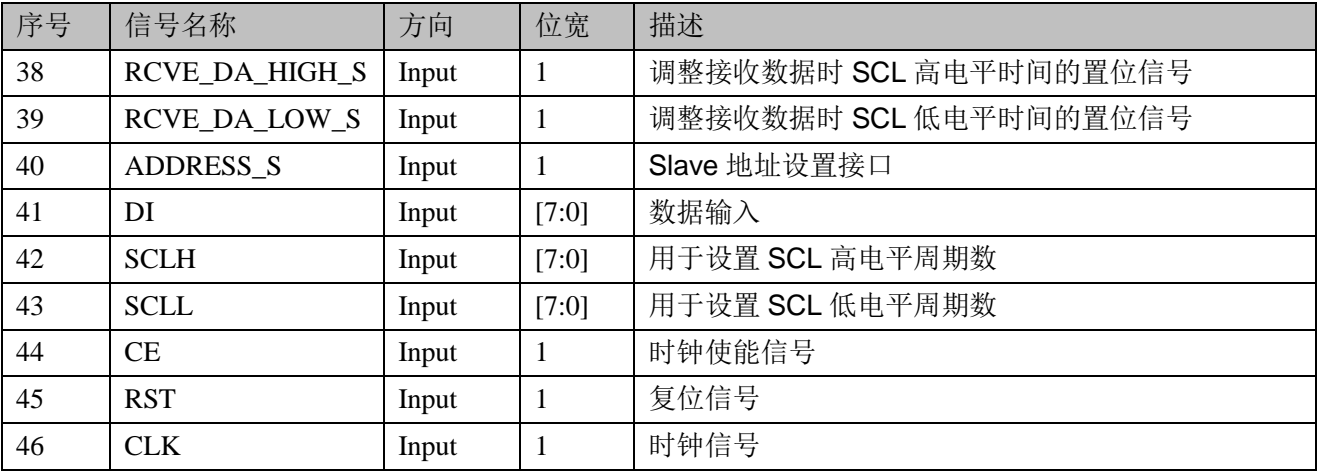

## <span id="page-15-0"></span>**3.2 Gowin I3C SDR Slave** 信号

Gowin I3C SDR IP 用作 I3C SDR Slave 时, 用户设计可以通过寄存器 接口控制 I3C SDR Slave,I3C SDR Slave 通过 I3C 的数据 SDA 和时钟 SCL 这两条总线与 I3C SDR Master 通信, 其通信框图如图 [3-2](#page-16-0) 所示。

<span id="page-16-0"></span>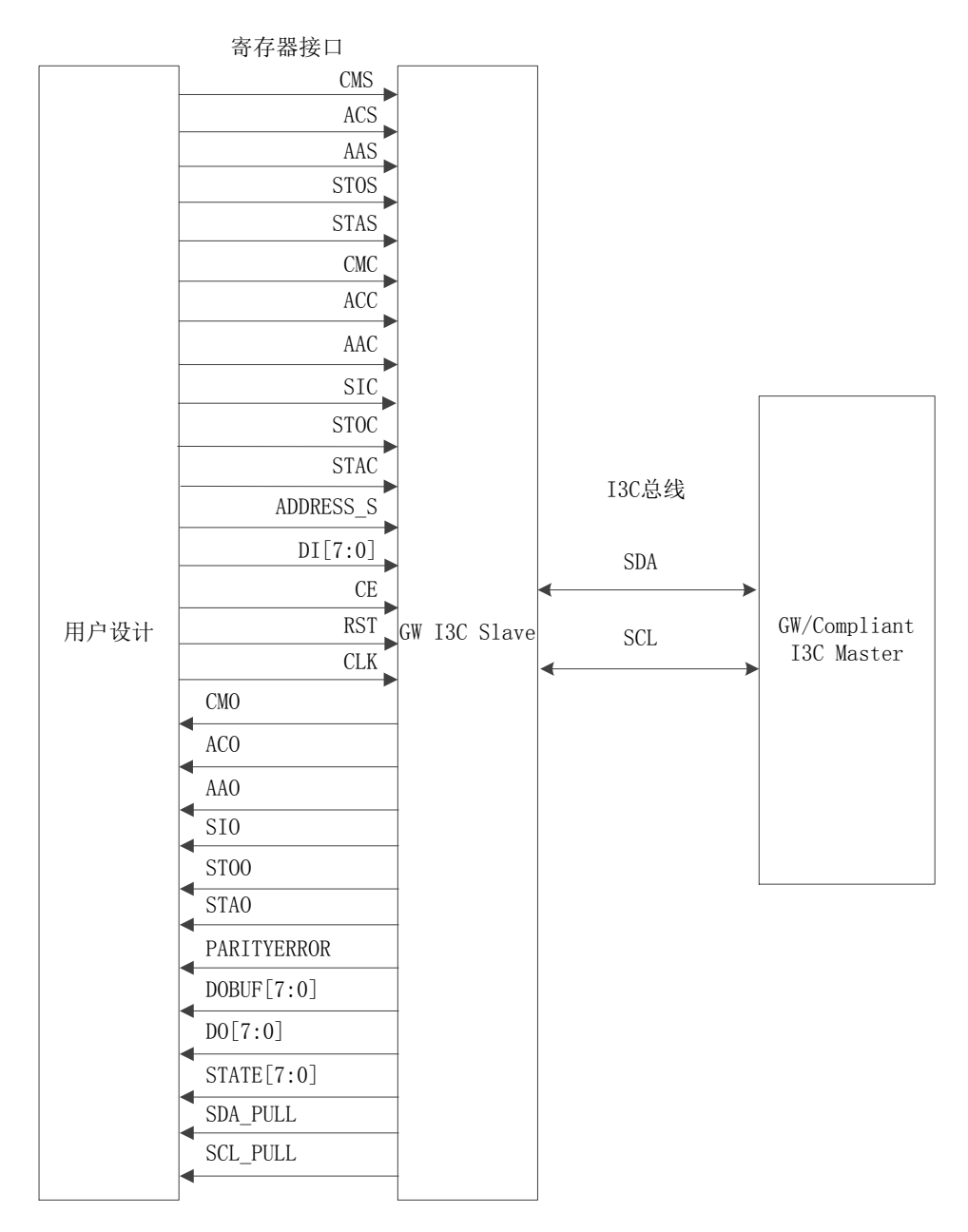

#### 图 **3-2 I3C SDR Slave** 通信框图

I3C SDR Slave 的信号如表 [3-2](#page-16-1) 所示。

<span id="page-16-1"></span>

| 序号 | 信号名称               | 方向     | 位宽 | 描述                         |
|----|--------------------|--------|----|----------------------------|
|    | <b>CMO</b>         | Output |    | 下达设备进入 Master 命令的输出        |
| 2  | <b>ACO</b>         | Output |    | 在选择是否要继续时选择继续的输出           |
|    | AAO                | Output |    | 在需要回复 ACK/NACK 时回复 ACK 的输出 |
| 4  | <b>SIO</b>         | Output |    | 中断标识位的输出                   |
|    | <b>STOO</b>        | Output |    | 下达 STOP 命令的输出              |
| 6  | <b>STAO</b>        | Output |    | 下达 START 命令的输出             |
|    | <b>PARITYERROR</b> | Output |    | 收数据时校验输出                   |

表 **3-2 I3C SDR Slave** 信号定义

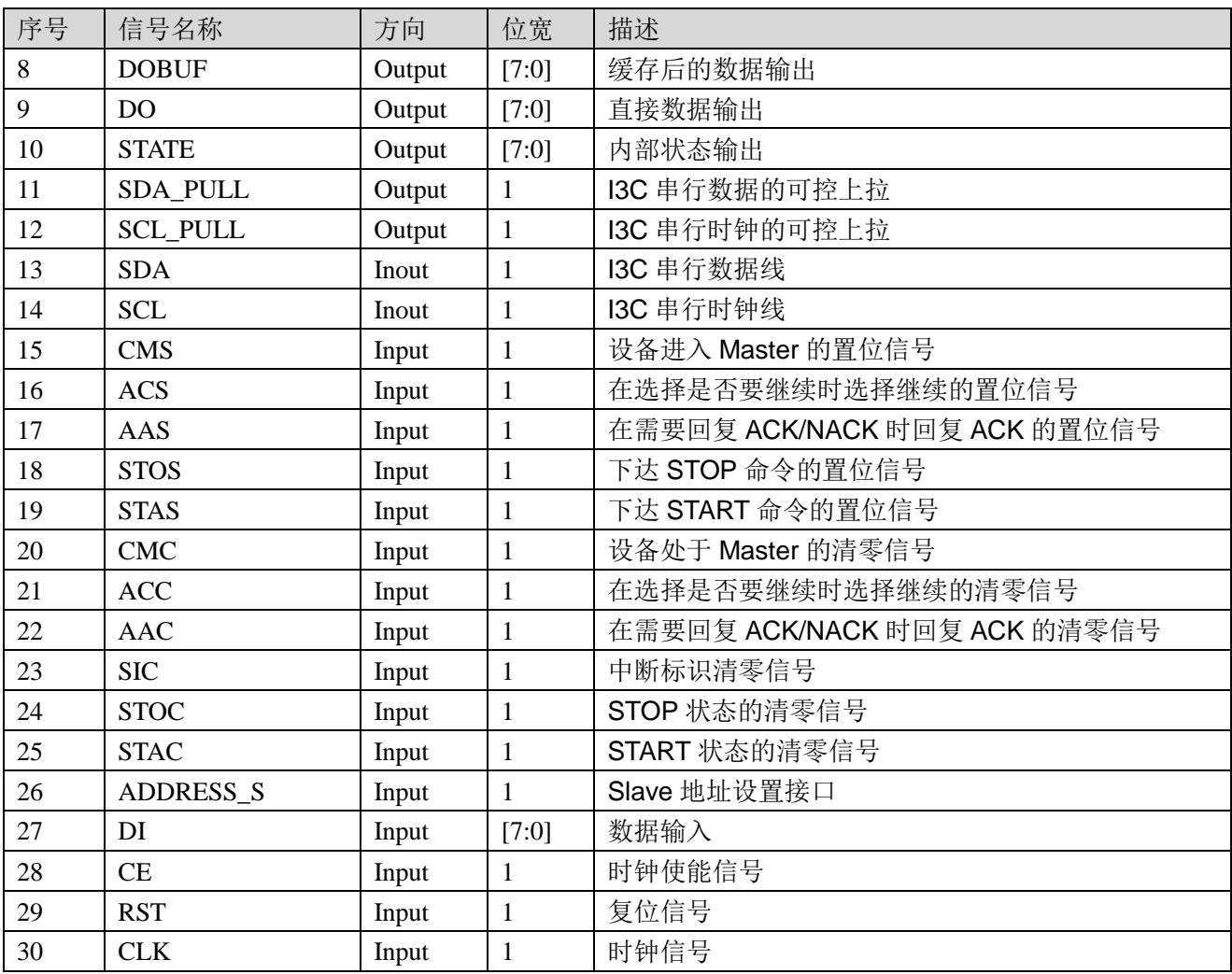

# **4GUI** 参数

## <span id="page-18-1"></span><span id="page-18-0"></span>**4.1** 概述

I3C IP GUI 界面参数主要用来设置动态调整 I3C SDR Master 的 SCL 的 高低电平的时间值和 I3C SDR Slave 的静态地址。

## <span id="page-18-3"></span><span id="page-18-2"></span>**4.2 I3C SDR GUI** 参数

#### 表 **4-1 I3C SDR Master GUI** 参数

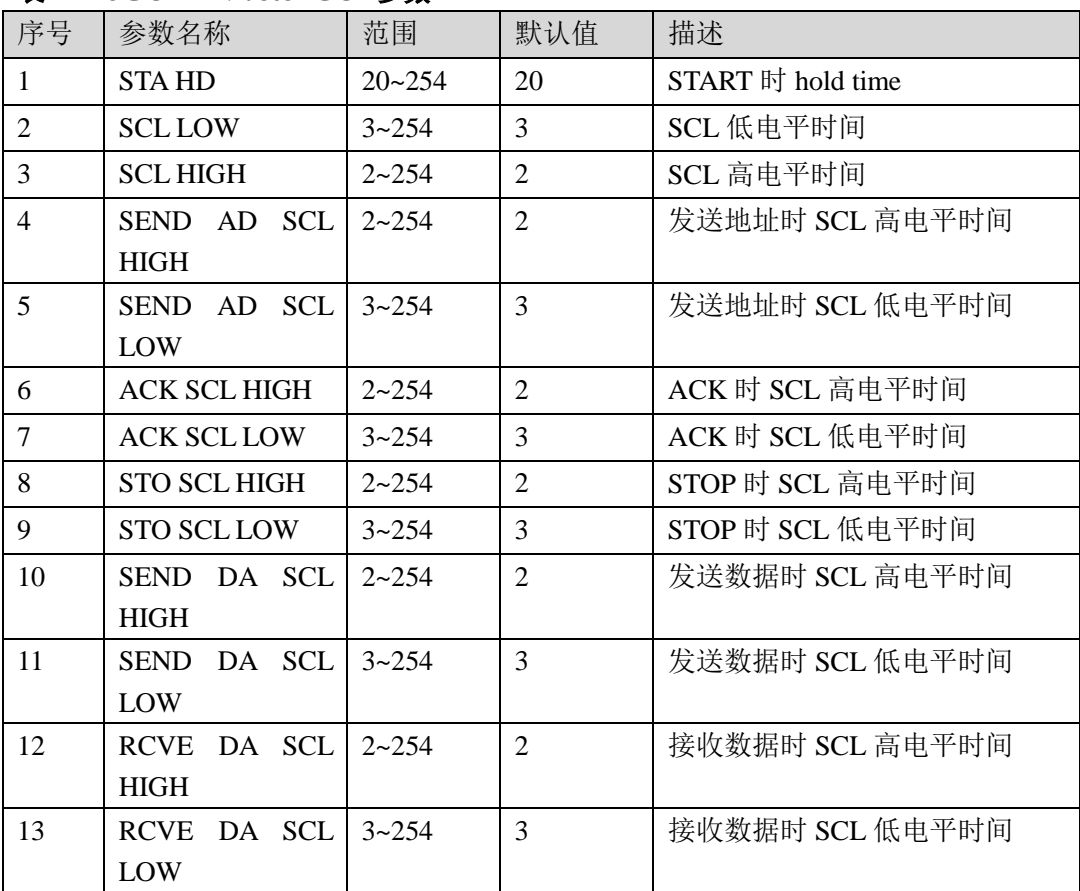

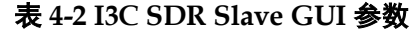

<span id="page-19-0"></span>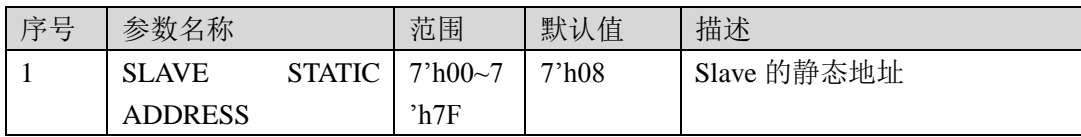

# **5**工作原理

<span id="page-20-0"></span>Gowin I3C SDR IP 集 I3C SDR Master 和 I3C SDR Slave 于一体,实现 I3C SDR Master 和 I3C SDR Slave 的动态地址分配、发送/接收数据、中断 申请等功能。

若 I3C SDR IP 用作 I3C SDR Master,此时,总线上可以挂载多个 Slave, 包括 MIPI 联盟支持的 I3C SDR/I2C Slave; 可以发起 START、STOP、向 Slave 发送地址;向 I3C SDR Slave 发送数据,接收 I3C SDR Slave 发送的 数据,响应 I3C SDR Slave 申请的 IBI 或 hot-join, 进行 I3C SDR Slave 的 动态地址分配;向 I2C Slave 发送数据,接收 I2C Slave 发送的数据。若 I3C SDR IP 用作 I3C SDR Slave, 则可以发起 START、发送地址、向 I3C SDR Master 发送数据,接收 I3C SDR Master 发送的数据,响应地址,接受动态 地址分配过程分配的动态地址。

## <span id="page-20-1"></span>**5.1** 系统框图

如图 [5-1](#page-20-2) 所示,主控制器将指令或数据通过寄存器接口传给 Gowin I3C SDR Master, 然后 Gowin I3C SDR Master 通过 I3C 总线下发给 Gowin I3C SDR/I2C Slave 或 Compliant I3C SDR/I2C Slave,或将 Gowin I3C SDR/I2C Slave 或 Compliant I3C SDR/I2C Slave 的数据通过 Gowin I3C SDR Master 上传给主控制器。

#### <span id="page-20-2"></span>图 **5-1** 系统框图

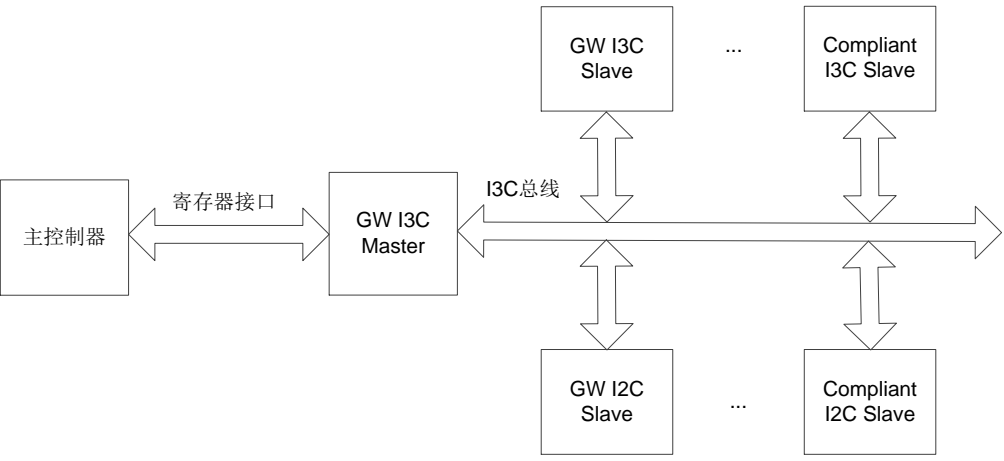

如图 [5-2](#page-21-1) 所示。主控制器将指令或数据通过寄存器接口传给 Compliant

I3C SDR Master, 然后 Compliant I3C SDR Master 通过 I3C 总线下发给 Gowin I3C SDR/I2C Slave 或 Compliant I3C SDR/I2C Slave, 或将 Gowin I3C SDR/I2C Slave 或 Compliant I3C SDR/I2C Slave 的数据通过 Compliant I3C SDR Master 上传给主控制器。

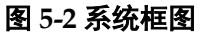

<span id="page-21-1"></span>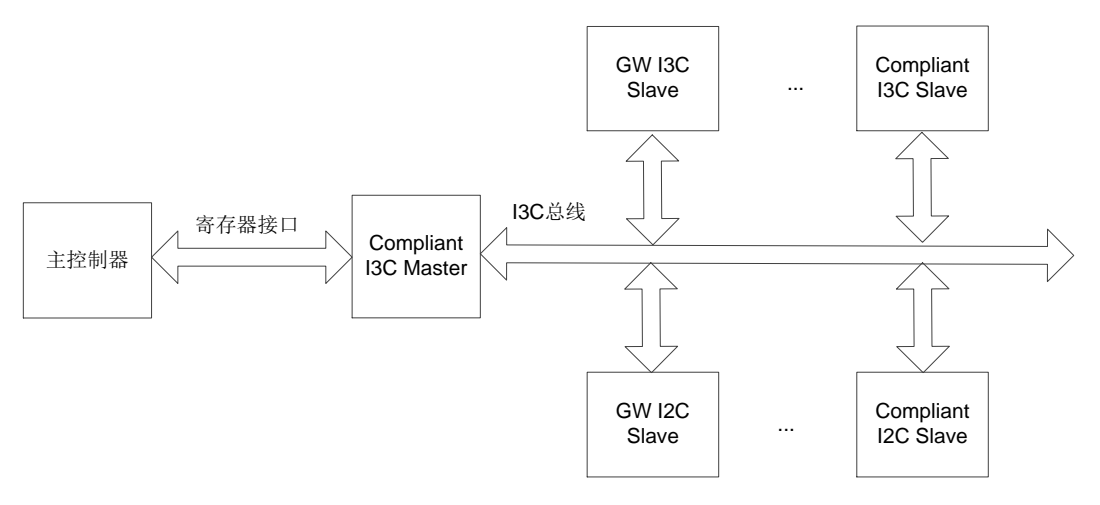

## <span id="page-21-0"></span>**5.2 I3C SDR IP** 的状态

Gowin I3C SDR IP 用作 I3C SDR Master 和 I3C SDR Slave 时的状态如 下表。

表 **5-1 I3C SDR Master** 的状态

<span id="page-21-2"></span>

| 序号             | 状态名称                  | 描述                       |
|----------------|-----------------------|--------------------------|
| 1              | S_IDLE                | I3C 总线处于空闲状态             |
| $\overline{2}$ | S_CM_STA              | 主机发送 START 状态            |
| 3              | S_CM_WAIT_AD          | 主机等待用户提供地址               |
| $\overline{4}$ | S_CM_SEND_AD          | 主机向从机发送地址                |
| 5              | <b>S_CM_ADRS_ABTR</b> | 主机发送地址, 总线仲裁检测           |
| 6              | S_CM_ADRS_ABTR_OK     | 总线仲裁地址结束                 |
| $\tau$         | S_CM_WAIT_ACK_HF      | 主机等待从机 ACK, I3C 总线有模式切换  |
| 8              | <b>S_CM_WAIT_ACK</b>  | 主机等待从机 ACK, I3C 总线没有模式切换 |
| 9              | <b>S CM WAIT NACK</b> | 主机接收 NACK                |
| 10             | S_CM_WAIT_W_DA        | 主机等待用户提供写数据              |
| 11             | S_CM_W_STA            | 主机发送写地址收到 ACK 后发起 START  |
| 12             | S_CM_W_STO            | 主机发送写地址后发起 STOP          |
| 13             | S_CM_W_ACK_STO        | 主机发送写地址收到 ACK 后发起 STOP   |
| 14             | S_CM_W_SEND_DA        | 主机发送写数据                  |
| 15             | S_CM_SEND_DA_OK       | 主机发送完写数据                 |
| 16             | S_CM_READ_SL          | 主机读从机                    |
| 17             | S_CM_READ_SL_OK       | 主机读从机等待 Tbit             |
| 18             | S_CM_READ_OK_SI       | 主机读从机后收到 SIO             |
| 19             | S_CM_SL_END           | 主机读从机收到结束的 Tbit          |

IPUG508-1.2 14(49)

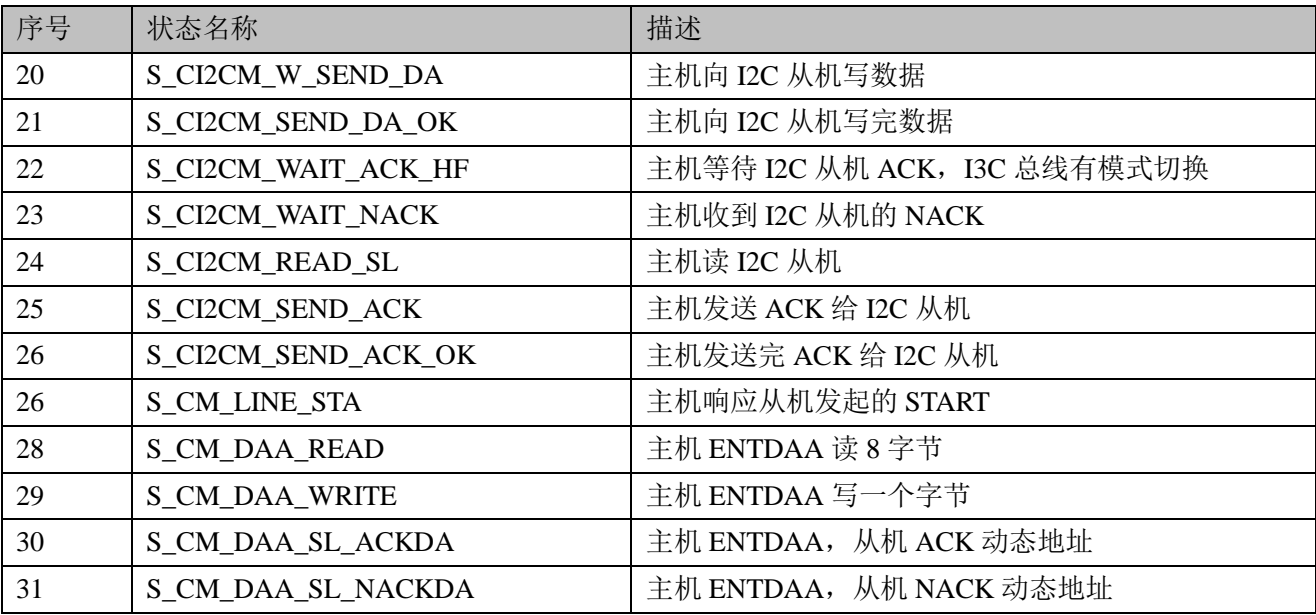

#### 表 **5-2 I3C SDR Slave** 的状态

<span id="page-22-2"></span>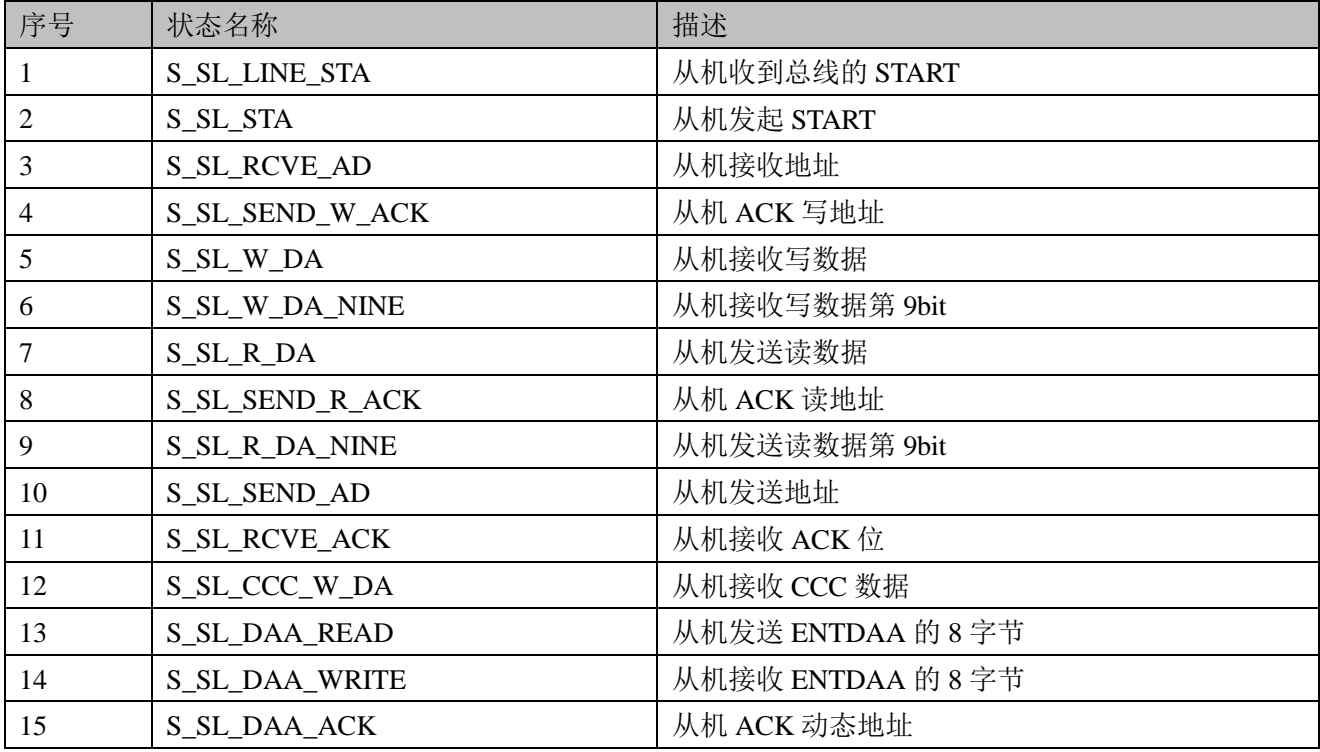

## <span id="page-22-0"></span>**5.3 I3C SDR** 主机挂载 **I3C SDR** 从机基本操作流程

Gowin I3C SDR IP 支持 I3C 的操作,下面对 I3C 的动态地址分配、读 写操作、IBI、Hot-join 中断操作进行介绍。

#### <span id="page-22-1"></span>**5.3.1 I3C SDR IP** 进入主机状态

在 I3C 总线空闲状态下,通过置位 CMS,可使设备进入 Current Master 状态。

#### <span id="page-23-0"></span>**5.3.2 I3C SDR** 主机给 **I3C** 从机分配动态地址

设备设置成主机后,可以与从机进行通信,首先需要进行动态地址分配, 动态地址分配流程分为 SETDASA 和 ENTDAA 模式。

**SETDASA** 模式

#### 图 **5-3 SETDASA** 模式

<span id="page-23-1"></span>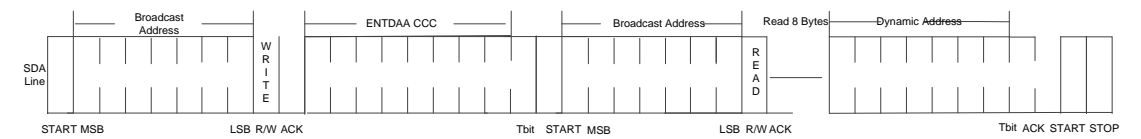

- 1. 置位主机的 STAS 信号, 主机发起 START:
- 2. 设置主机输入 DI 的值: 广播地址 (7'h7E) 和 Write 操作 (1'b0), 等待 从机 ACK;
- 3. 置位从机 AAS 信号, 从机收到自身地址时可以自动发送 ACK:
- 4. 设置主机输入 DI 的值, 发送 SETDASA CCC (8'h87);
- 5. 置位主机的 STAS 信号, 主机发起 START:
- 6. 设置主机输入 DI 的值: 从机静态地址 (7bit) 和 Write 操作 (1'b0), 等 待从机 ACK;
- 7. 置位从机 AAS 信号, 从机收到自身地址时可以自动发送 ACK;
- 8. 设置主机输入 DI 的值: 从机动态地址 (7bit) 和 1'b0;
- 9. 置位主机的 STOP 或 START 信号,主机发起 STOP 或 START 退出 SETDASA 模式。

#### **ENTDAA** 模式

#### 图 **5-4 ENTDAA** 模式

<span id="page-23-2"></span>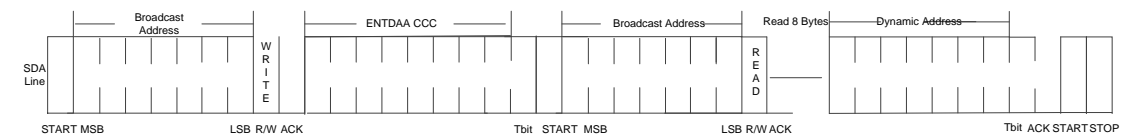

- 1. 置位主机的 STAS 信号, 主机发起 START;
- 2. 设置主机输入 DI 的值: 广播地址 (7'h7E) 和 Write 操作 (1'b0), 等待 从机 ACK;
- 3. 置位从机 AAS 信号, 从机收到自身地址时可以自动发送 ACK;
- 4. 设置主机输入 DI 的值, 发送 ENTDAA CCC (8'h07);
- 5. 置位主机的 STAS 信号, 主机发起 START;
- 6. 设置主机输入 DI 的值: 广播地址 (7'h7E) 和 Read 操作 (1'b1), 等待 从机 ACK;
- 7. 置位从机 AAS 信号,从机收到自身地址时可以自动发送 ACK;
- 8. 主机连续读取 8 个字节, 每读完一个字节之后用户软件复位 SIO 信号继 续读取,在复位第 8个 SIO 后主机向从机发送动态地址(7bit)和 1'b0, 等待从机 ACK;
- 9. 置位从机 AAS 信号,从机收到自身地址时可以自动发送 ACK;
- 10. 置位主机的 STOS, 主机发起 STOP 退出 ENTDAA 模式。

## <span id="page-24-2"></span><span id="page-24-0"></span>**5.3.3 I3C SDR** 主机向 **I3C** 从机写数据

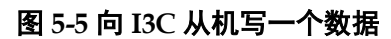

<span id="page-24-3"></span>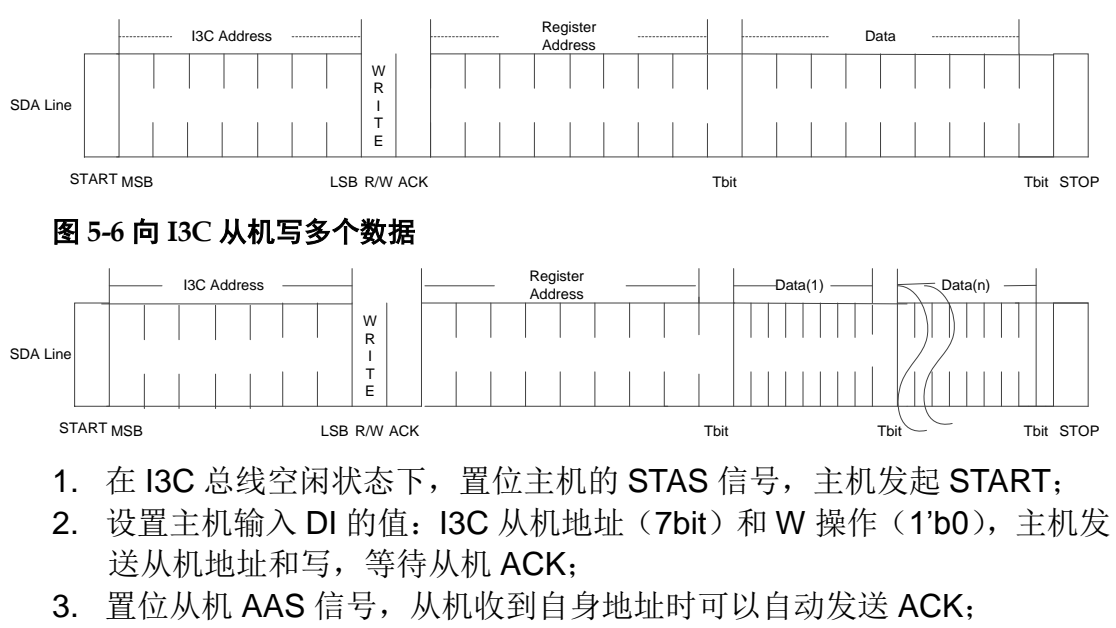

- 4. 设置主机输入 DI 的值: 寄存器地址, 主机发送写操作的寄存器地址;
- 5. 设置主机输入 DI 的值: Data (8bit), 即要向寄存器写入数据;
- 6. 可重复 5 步骤多次,即顺序写多个寄存器;
- 7. 置位主机的 STOS 信号, 主机发起 STOP。

### <span id="page-24-4"></span><span id="page-24-1"></span>**5.3.4 I3C** 主机从 **I3C SDR** 从机读数据

#### 图 **5-7** 从 **I3C SDR** 从机读一个数据

<span id="page-24-5"></span>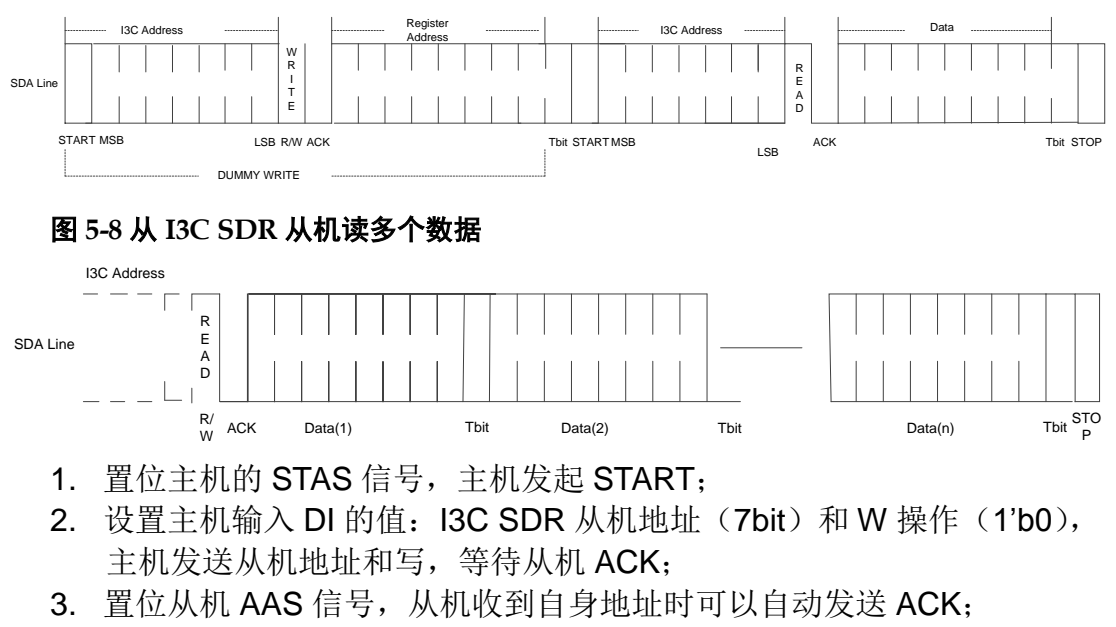

- 4. 设置主机输入 DI 的值:寄存器地址, 主机发送读操作的寄存器地址;
- 5. 置位主机的 STAS 信号, 主机发起 START:
- 6. 设置主机输入 DI 的值: I3C SDR 从机地址(7bit)和 R 操作(1'b1), 主机发送从机地址和读,等待从机 ACK;
- 7. 置位从机 AAS 信号, 从机收到自身地址时可以自动发送 ACK;
- 8. 设置从机输入 DI 的值: Data (8bit), 通过从机 ACS 决定从机是否继续 读,主机 ACS 决定主机是否继续读;
- 9. 可重复 8 步骤多次,即顺序读多个寄存器。

#### <span id="page-25-4"></span><span id="page-25-0"></span>**5.3.5 I3C SDR** 从机申请 **IBI**

I3C 协议支持带内中断, IDLE 状态下, 允许从机发起 START, 然后发 送从机地址; 或者当主机发起 START 时, 从机检测到 START, 主机和从机 同时发送地址,地址小的获得此次仲裁。

#### 图 **5-9** 从机申请 **IBI**

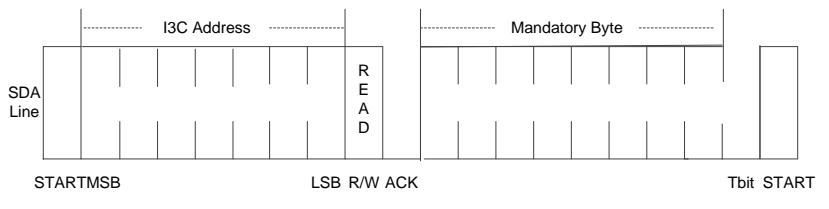

- 1. 置位从机的 STAS 信号, 从机发起 START:
- 2. 设置从机的 DI 值, 发送从机地址(7bit)和 Read 操作(1'b1), 等待主 机 ACK;
- 3. 置位主机 AAS,主机发送 ACK;
- 4. 主机获得总线控制权进行读操作, 若 BCR[2]位为 1, Master 在读操作时 强制读取一个字节的数据。
- 5. 接下来的操作同主机发起的操作一致。

#### <span id="page-25-5"></span><span id="page-25-1"></span>**5.3.6 I3C SDR** 从机申请 **Hot-join**

I3C SDR 协议支持 Hot-join,当 I3C 总线配置好之后允许从机加入到 I3C 总线中。

#### 图 **5-10** 从机申请 **Hot-join**

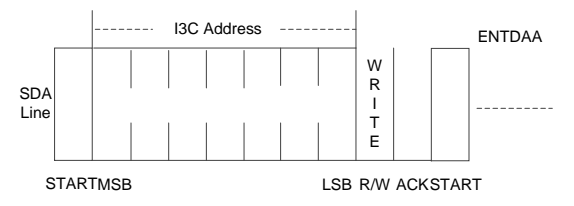

- 1. 置位从机的 STAS, 从机发起 START;
- 2. 设置从机的 DI 值, 发送预留的从机地址(7'b0000\_010)和 Write 操作 (1'b0),等待主机 ACK;
- 3. 置位主机 AAS,主机发送 ACK;
- 4. 主机进入 ENTDAA 模式为从机分配动态地址;
- 5. 接下来的操作同主机发起的操作一致。

## <span id="page-25-2"></span>**5.4 I3C SDR** 主机挂载 **I2C** 从机基本操作流程

Gowin I3C SDR IP 兼容 I2C 的操作,下面对 I2C 的读写操作进行介绍。

#### <span id="page-25-3"></span>**5.4.1 I3C SDR IP** 进入主机状态

在 I3C 总线空闲状态下,通过置位 CMS,可使设备进入 Current Master

状态。置位 LGYS,主机与 I2C 从机进行通信。

### <span id="page-26-2"></span><span id="page-26-0"></span>**5.4.2 I3C** 主机向 **I2C** 从机写数据

<span id="page-26-3"></span>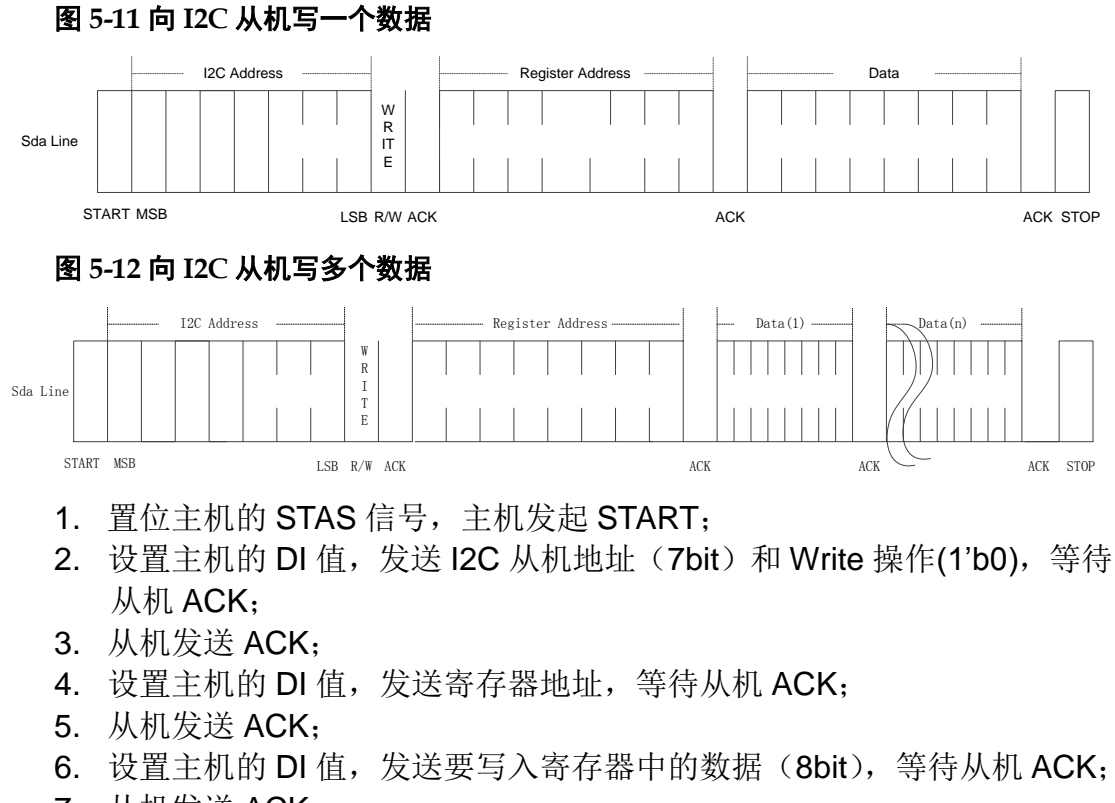

- 7. 从机发送 ACK;
- 8. 可重复步骤 6 和 7 多次,发送多个数据,即顺序写入多个寄存器;
- 9. 置位主机的 STOS 信号, 主机发起 STOP。

#### <span id="page-26-4"></span><span id="page-26-1"></span>**5.4.3 I3C SDR** 主机从 **I2C** 从机读数据

#### 图 **5-13** 从 **I2C** 从机读一个数据

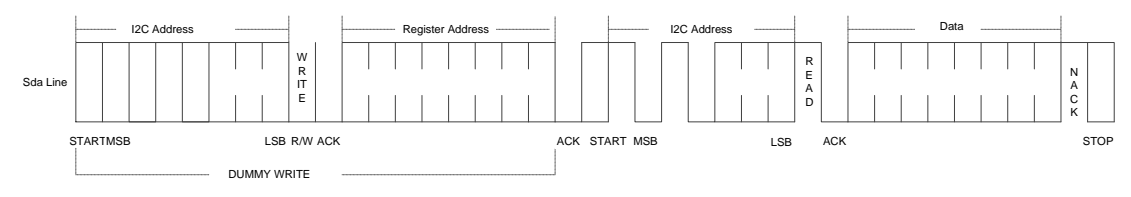

#### <span id="page-26-5"></span>图 **5-14** 从 **I2C** 从机读多个数据

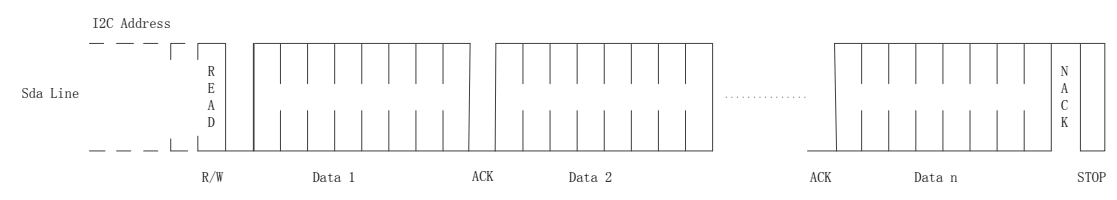

- 1. 置位主机的 STAS 信号, 主机发起 START:
- 2. 设置主机的 DI 值, 发送 I2C 地址 (7bit) 和 Write 操作(1'b0), 等待从机 ACK;
- 3. 从机发送 ACK;
- 4. 设置主机的 DI 值, 发送寄存器地址, 等待从机 ACK;
- 5. 从机发送 ACK;
- 6. 置位主机的 STAS,主机发起 START;
- 7. 设置主机的 DI 值, 发送 I2C 地址(7bit)和 Read 操作(1'b1), 等待从机 ACK;
- 8. 从机发送 ACK;
- 9. 从机发送数据(8bit);
- 10. 主机发送 ACK;
- 11. 可重复步骤 9 和 10 多次,顺序读取多个数据。

# **6**应用举例

## <span id="page-28-1"></span><span id="page-28-0"></span>**6.1** 打开工程

启动 Gowin 云源软件后,单击"File> Open ... ", 打开"Open File" 对话框,选择所需工程文件(\*.gprj),打开工程,如图 [6-1](#page-28-2) 所示。

#### 注!

有三种方式打开工程,其它打开工程方式请参考*Gowin*云源软件用户指南*> 5*云源软件使用*> 5.2* 打开工程。

图 **6-1** 打开工程

<span id="page-28-2"></span>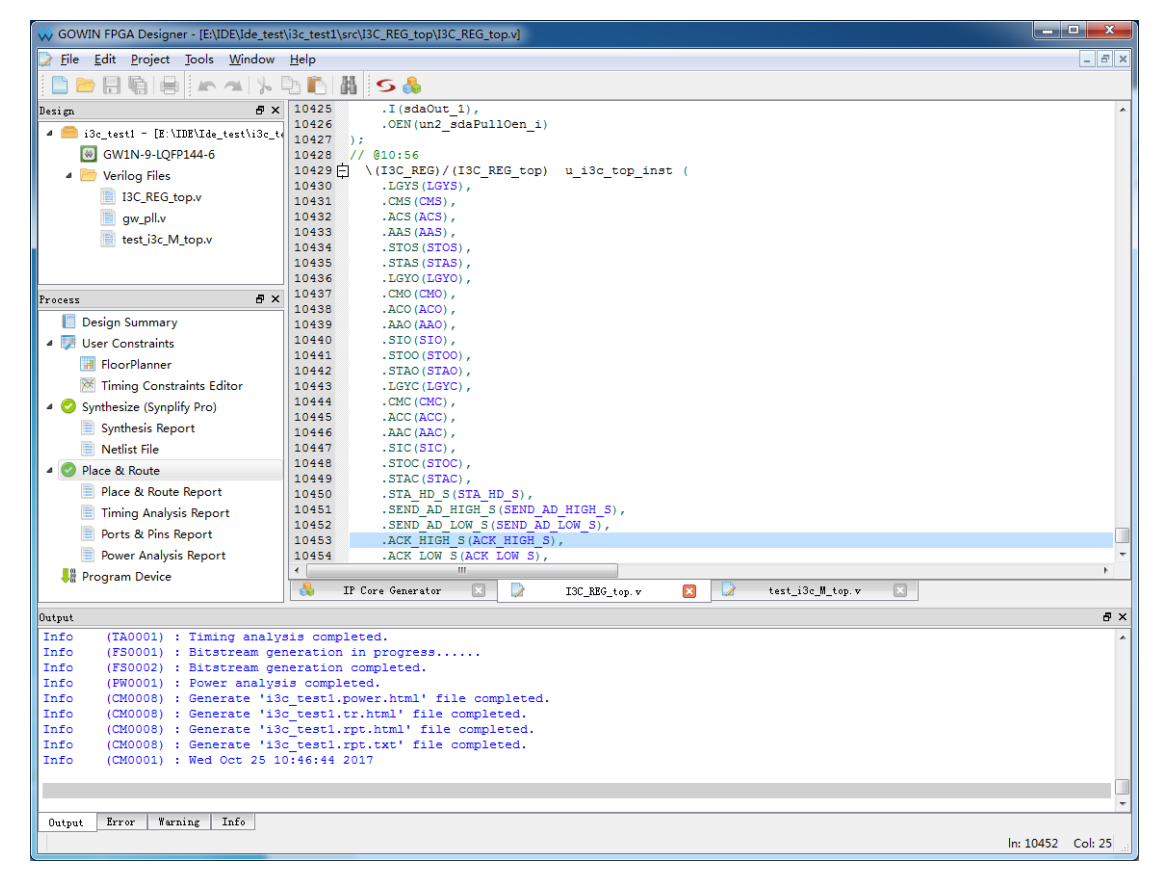

## <span id="page-29-0"></span>**6.2** 调用 **Gowin I3C SDR IP**

Gowin I3C SDR IP 集 Master 和 Slave 于一体, 调用过程一致, 只需修 改图 [6-3](#page-30-1) 中的 Module Name 和 File Name 来区分 Master 和 Slave, 相关操 作步骤如下:

在 Gowin 云源软件菜单栏中,单击"Tool > IP Core Generator"; 弹出如 图 [6-2](#page-29-1) 所示界面;

选择所需器件, 如 GW1N-9-LQFP144; 在界面左侧"Name"窗口中双 击"I3C",弹出如图 [6-3](#page-30-1) 所示界面;默认选项即可,单击"OK", 生成 I3C\_REG\_top Module。

注!

Gowin I3C SDR IP 与 I2C/SPI/UART Slave 的通信, 与此类似, 均可通过 Gowin 云源软件 实现, 此处仅以 I3C SDR 间的通信为例进行调用说明。

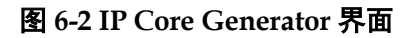

<span id="page-29-1"></span>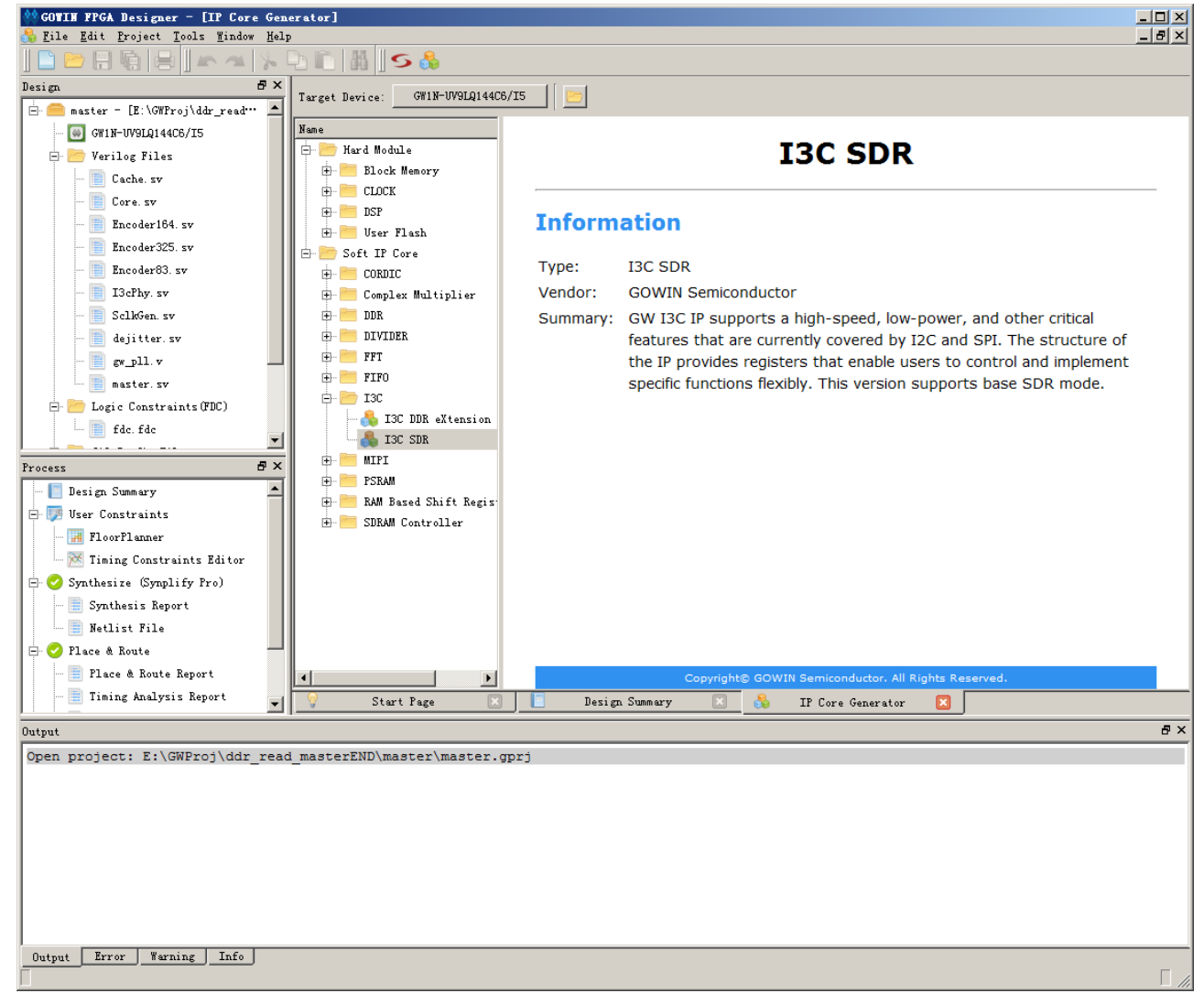

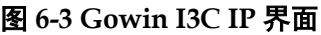

<span id="page-30-1"></span>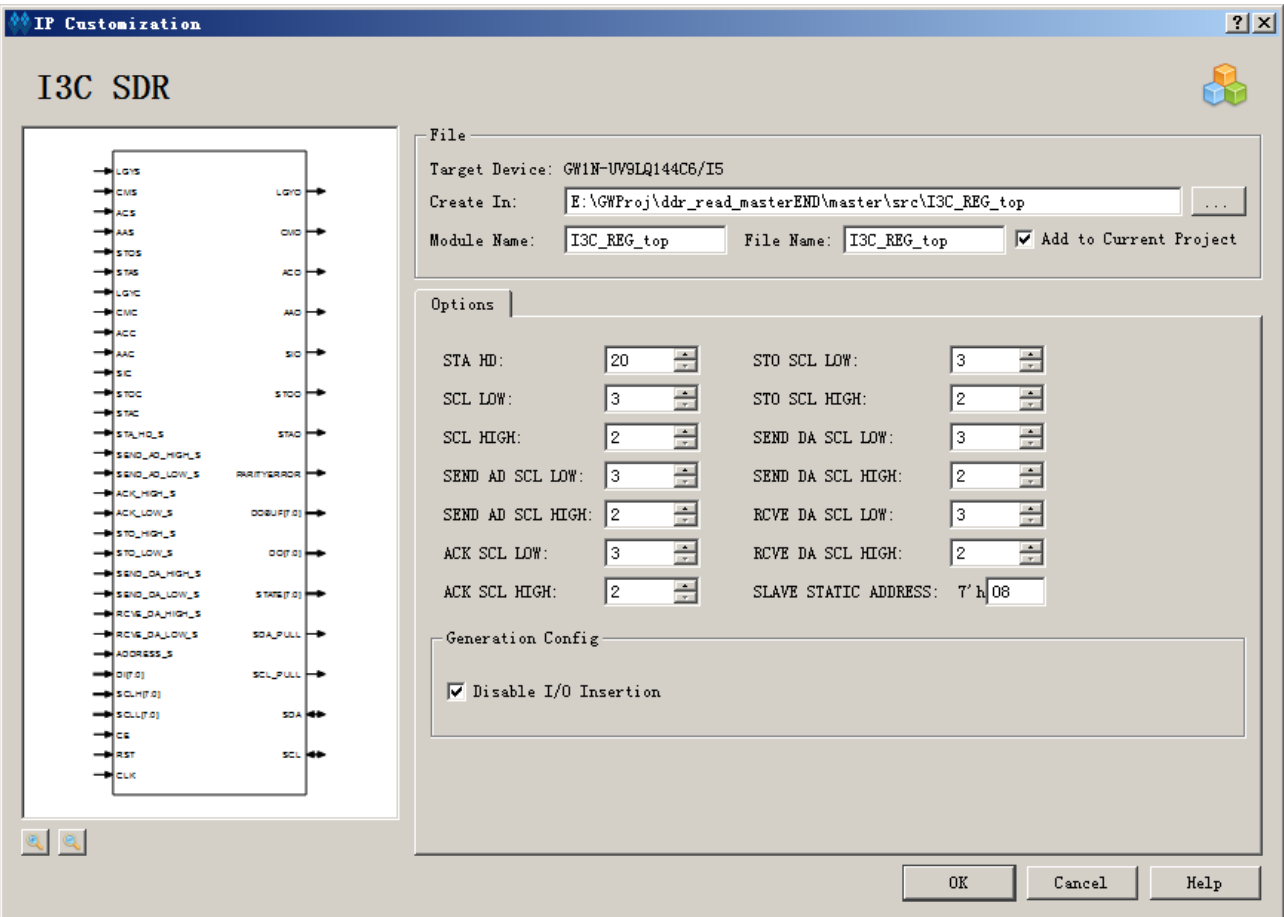

## <span id="page-30-0"></span>**6.3** 例化 **Gowin I3C SDR IP**

在工程中例化 I3C\_REG\_top, 如图 6-4 所示。

<span id="page-31-2"></span>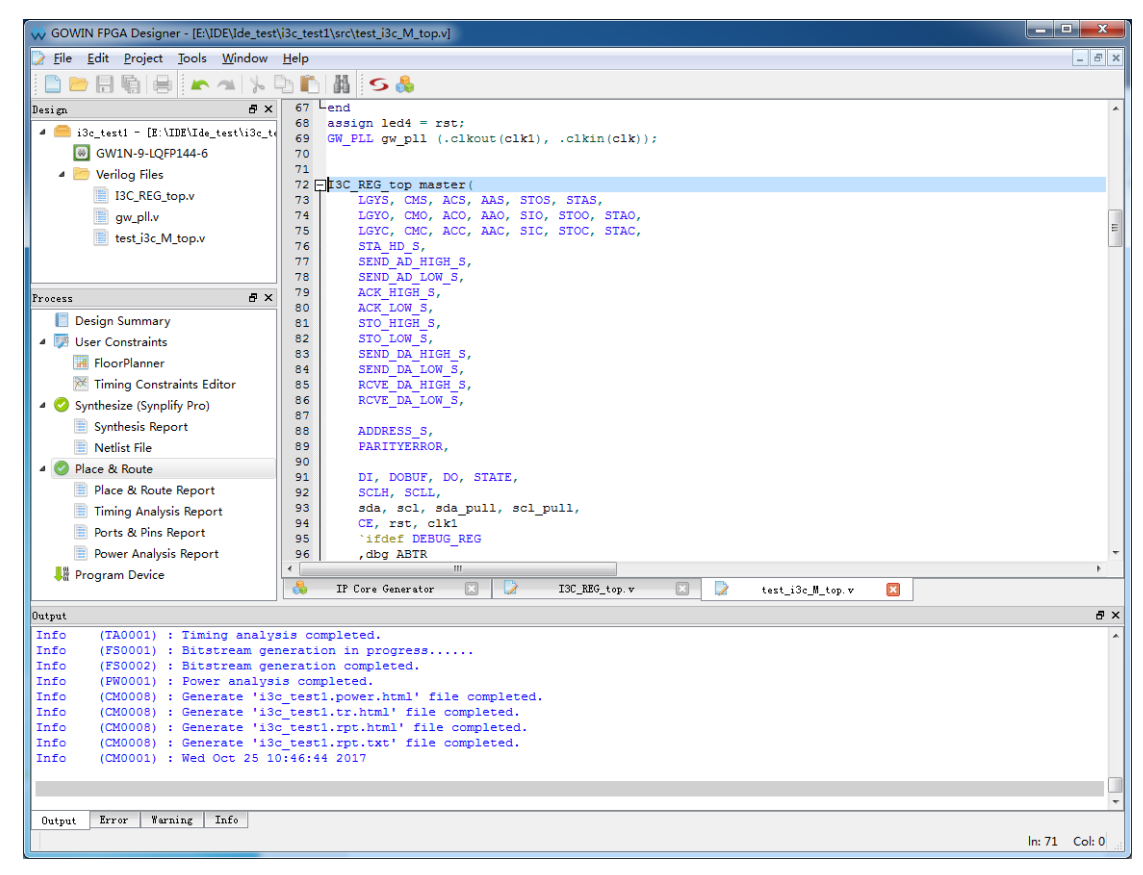

图 **6-4** 例化 **Gowin I3C SDR IP**

## <span id="page-31-0"></span>**6.4** 约束 **Gowin I3C SDR IP**

需要对 Gowin I3C SDR IP 的 SDA\SDA\_PULL, SCL\SCL\_PULL 进行 约束,约束到 GW1N9K 的 IOB 上。

## <span id="page-31-1"></span>**6.5** 生成 **bitstream** 文件

进行必要的约束后,通过综合、布局布线、产生 bitstream 文件。通过 Gowin 下载线把 bitstream 文件下载到开发板或测试版,可通过测试接口观察 主机和从机之间的通信情况。

# **7**时序

## <span id="page-32-2"></span><span id="page-32-1"></span><span id="page-32-0"></span>**7.1** 时序

I3C SDR IP 时序包括 I3C SDR Master 接口和 I3C SDR Slave 接口的读 时序、写时序、动态地址分配时序、IBI 时序、Hot-join 时序。

#### 图 **7-1** 写数据时序

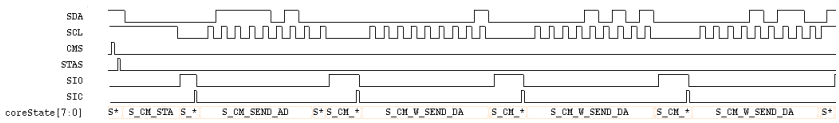

#### 图 **7-2** 读数据时序

<span id="page-32-3"></span>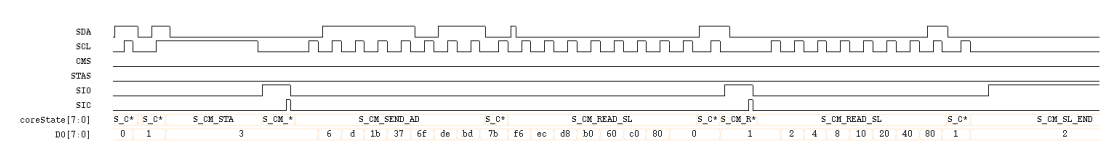

#### 图 **7-3 SETDASA** 时序

<span id="page-32-4"></span>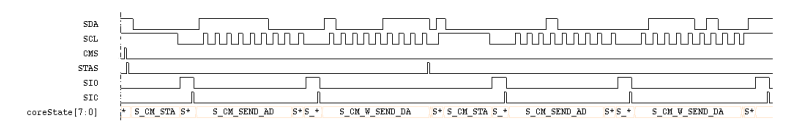

#### 图 **7-4 ENTDAA** 时序

<span id="page-32-5"></span>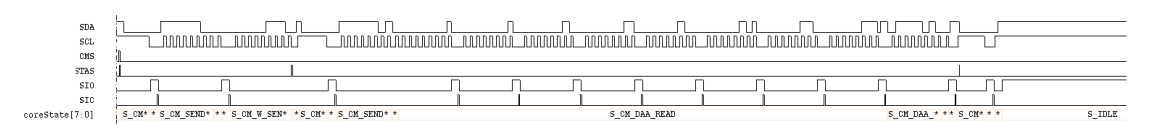

#### 图 **7-5 IBI** 时序

<span id="page-32-6"></span>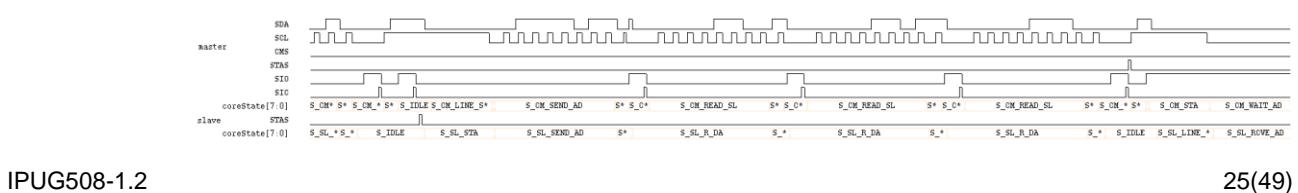

<span id="page-33-0"></span>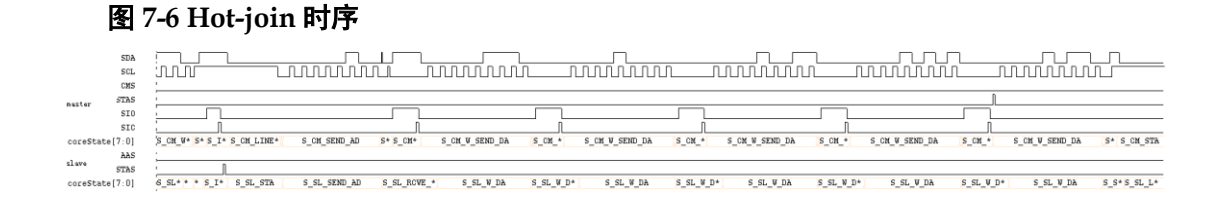

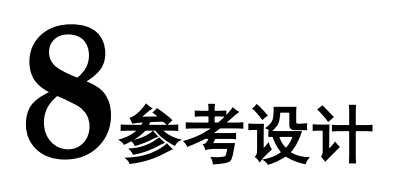

## <span id="page-34-1"></span><span id="page-34-0"></span>**8.1** 参考设计功能

本参考设计主要用于验证 I3C SDR 主机和 I3C SDR 从机的通信,主要 功能包括: 主机进行写操作(发送从机地址和写操作位 8'haa, 发送寄存器 地址 8'h55,然后给从机写从 8'h56 开始的 128 个数据);

## <span id="page-34-2"></span>**8.2** 主机的顶层设计

主机的顶层设计 top.v 见附件 [9.1](#page-39-1), 现对其进行简单说明:

- 1. top.v 定义了很多端口,其中有些端口虽定义但暂时未用,这样做的目的 是,若想观察某些信号,可将其拉到这些预定端口上。
- 2. top.v 主要用于完成时钟分频、消抖、写数据。
	- a). counter 子模块: 时钟分频。首先 50MHz 的时钟频率经过 PLL 分频 成 10MHz, 然后经过 counter 子模块分频成 10KHz;
	- b). deUstb 子模块: 按键消抖;
	- c). 写数据模块:I3C SDR 主机输出端口 STATE,会输出相应 I3C SDR 的状态。根据其状态,完成相应功能。如,STATE 为S CM WAIT AD, 则 I3C SDR 主机处于等待地址状态, 主控制器可发送地址; STATE 为 S CM WAIT W DA, 则 I3C SDR 主机处于等待写入数据状态, 主控制器可写数据。
- 3. 对 top.v 代码进行简单介绍。
	- d). 时钟分频。经过 PLL 和 counter 模块处理后,时钟频率由 50MHz 分 频为 10KHz。

#### GW\_PLL myPll(

.clkout(midClk), //output clkout 10M

.clkin(clk\_ext) //input clkin 50M

);

counter cnt1(lowOut,lowClk,lowOver,midClk,1'b1);

defparam  $cnt1. OVER = 1$  000;

e). 实例化 I3C SDR Master

I3C\_REG\_top master(

.LGYS(LGYS), .CMS(CMS), .ACS(ACS), .AAS(AAS), .STOS(STOS), .STAS(STAS),

IPUG508-1.2 27(49)

);

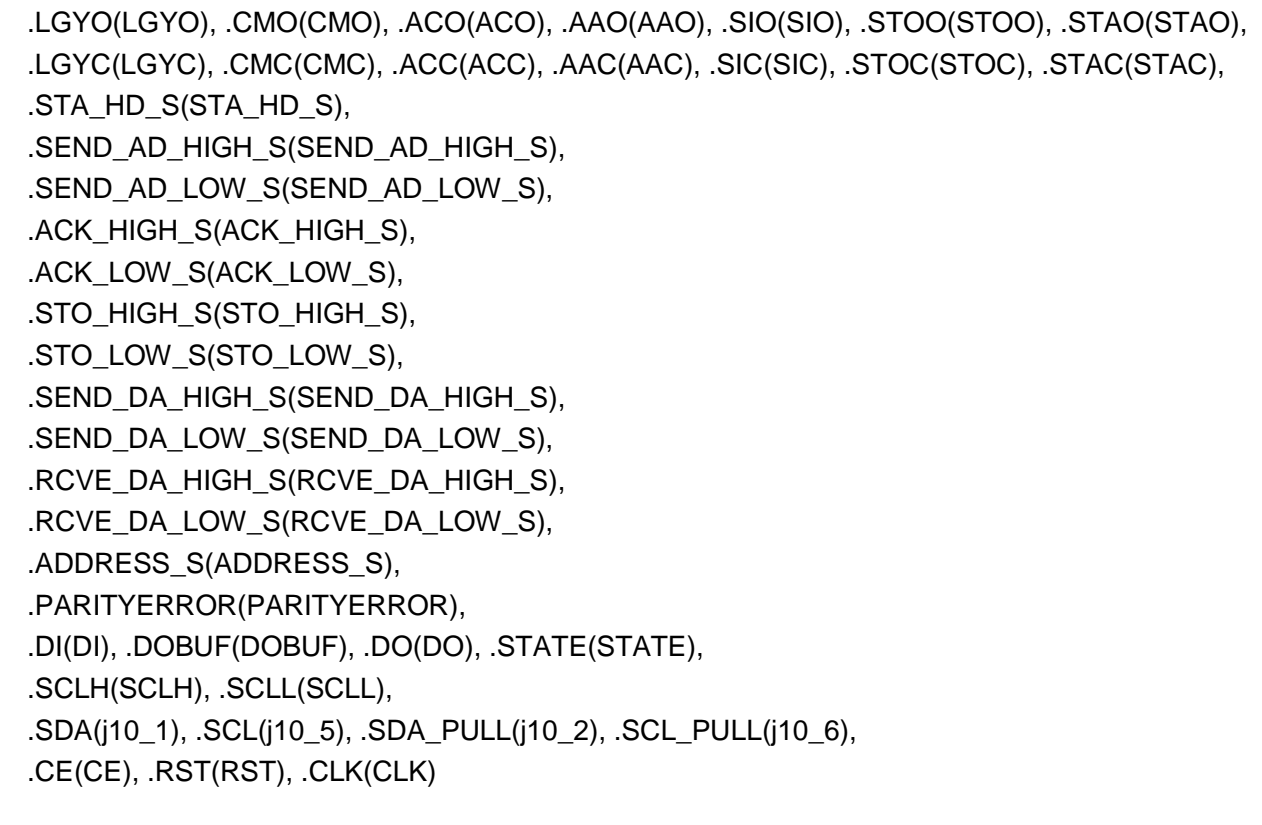

f). 按键消抖

deUstb deKey1(key1,~key\_1,CLK);

g). 写数据

```
IPUG508-1.2 28(49)
always @(posedge CLK)begin
    if(RST)begin
       dataTobeSend <=8'h55;
      DI \leq 0;
      SIC \leq 0:
       STOS<=0; 
      pass<=0;
    end
    else begin
       if(SIO)begin
          case(STATE)
             S_CM_WAIT_AD:begin
                 DI<=8'haa;//发送从机地址和写操作位
                 SIC<=1; //置位SIC,清除SIO
             end
             S_CM_WAIT_NACK:begin
                 STOS <=1;//置位STOS
                 SIC<=1;//置位SIC,清除SIO
             end
```
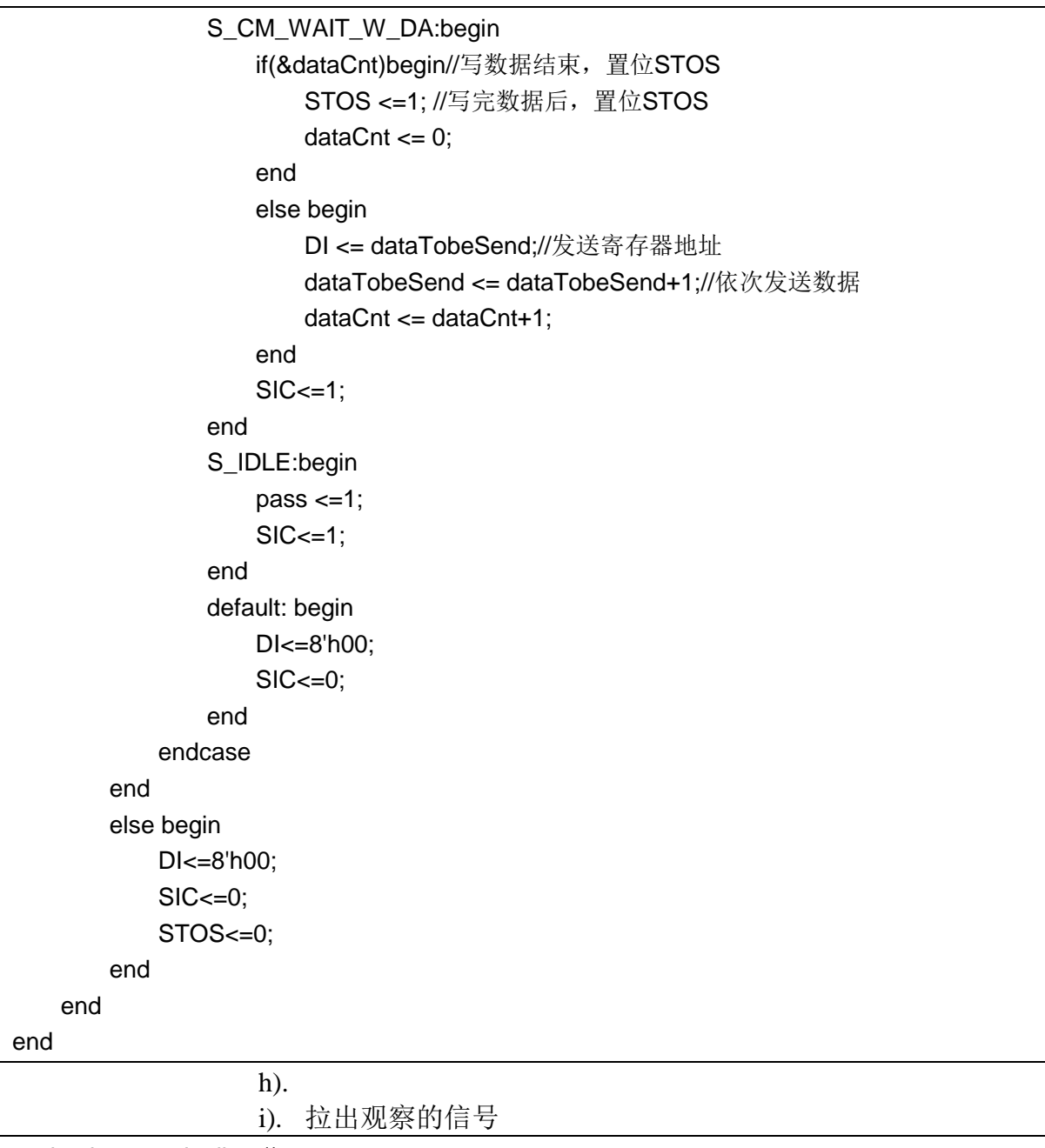

assign  $j9_4 = sda_1$ ine;//a1:0 assign j9\_5 = scl\_line; assign  $j9_6 = STAS$ ; ........

## <span id="page-36-0"></span>**8.3** 从机的顶层设计

从机的顶层设计 top.v 见附件 [9.2](#page-47-0) 与主机的顶层设计类似,只是数据处理 模块不同。

always @(posedge CLK)begin if(RST)begin slaveState <= 0; end

IPUG508-1.2 29(49)

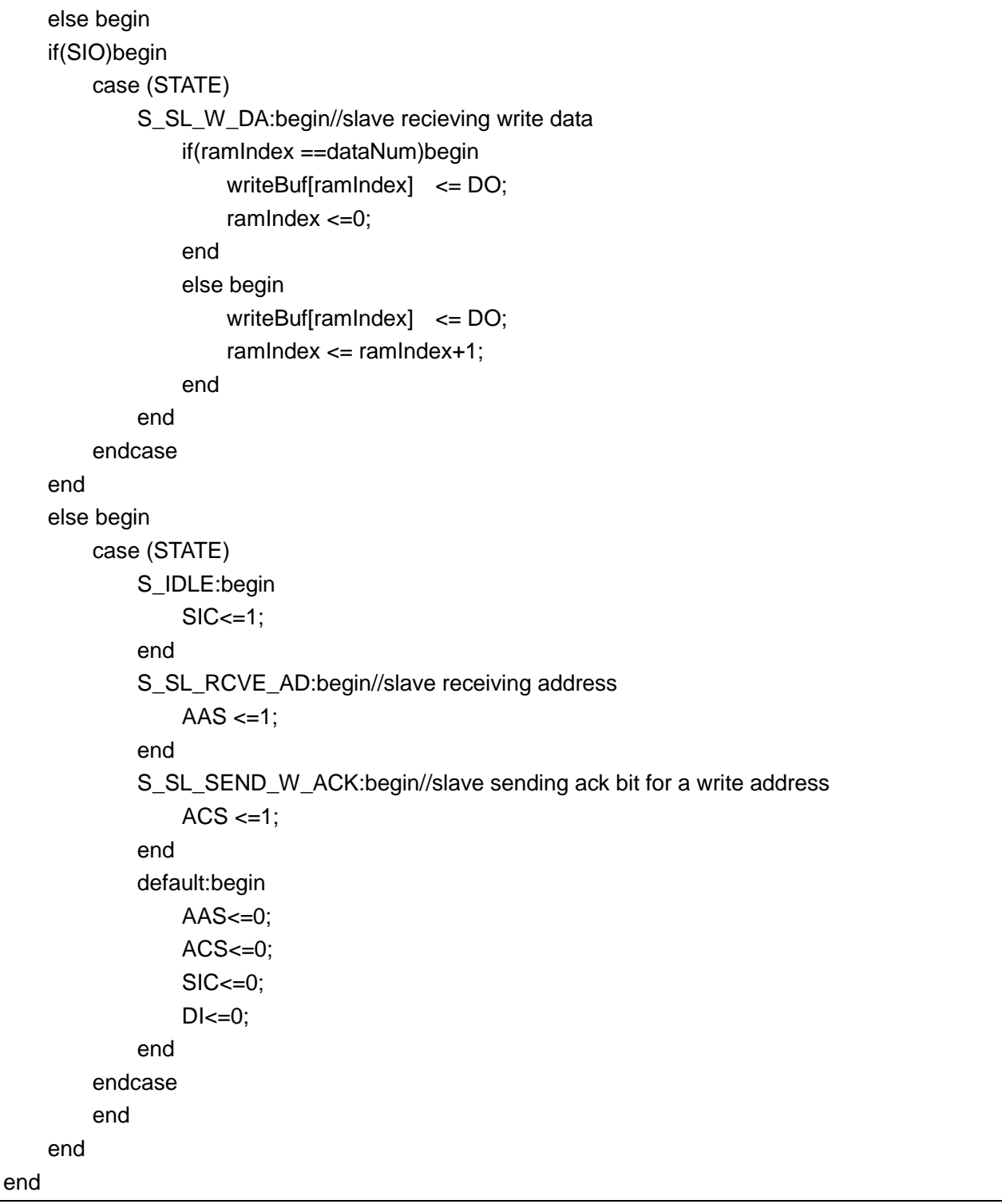

## <span id="page-38-0"></span>**8.4** 板级连接

进行必要的约束后,通过综合、布局布线、产生 bitstream 文件。通过 Gowin 下载线把 bitstream 文件下载到开发板或测 试版,可通过测试接口观察主机和从机之间的通信情况。本参 考设计采用双板方式完成 I3C SDR 主从机之间的通信, 即一 块 GW1N-9K 板上放 I3C SDR 主机, 另外一块 GW1N-9K 板 上放 I3C SDR 从机。因此板间连接需三根线:一根作为 SCL; 一根作为 SDA;一根作为 GND。约束文件可参考以下格式: IO\_LOC "clk\_ext" 6; IO\_LOC "clk\_in" 56; IO\_LOC "key\_1" 43; IO\_LOC "key\_2" 44; IO\_LOC "key\_3" 45; IO\_LOC "led\_3" 47; IO\_LOC "led\_4" 57; IO\_LOC "led\_5" 60; IO\_LOC "led\_6" 61; IO\_PORT "clk\_ext" SINGLE\_RESISTOR=OFF; IO\_PORT "j10\_1" PULL\_MODE=NONE; IO\_PORT "j10\_5" PULL\_MODE=NONE; IO\_PORT "j10\_2" PULL\_MODE=NONE; IO\_PORT "j10\_6" PULL\_MODE=NONE; **8.5** 结果观察

> <span id="page-38-1"></span>本参考设计采用示波器观察 SCL、SDA 是否正确。另外, 若想观察 STATE、DI、DOBUF 等 Bus 信号,建议采用逻辑分 析仪。

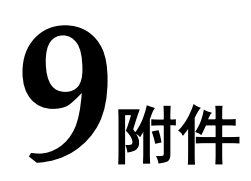

## <span id="page-39-1"></span><span id="page-39-0"></span>**9.1** 主机顶层设计

主机顶层设计的代码如下:

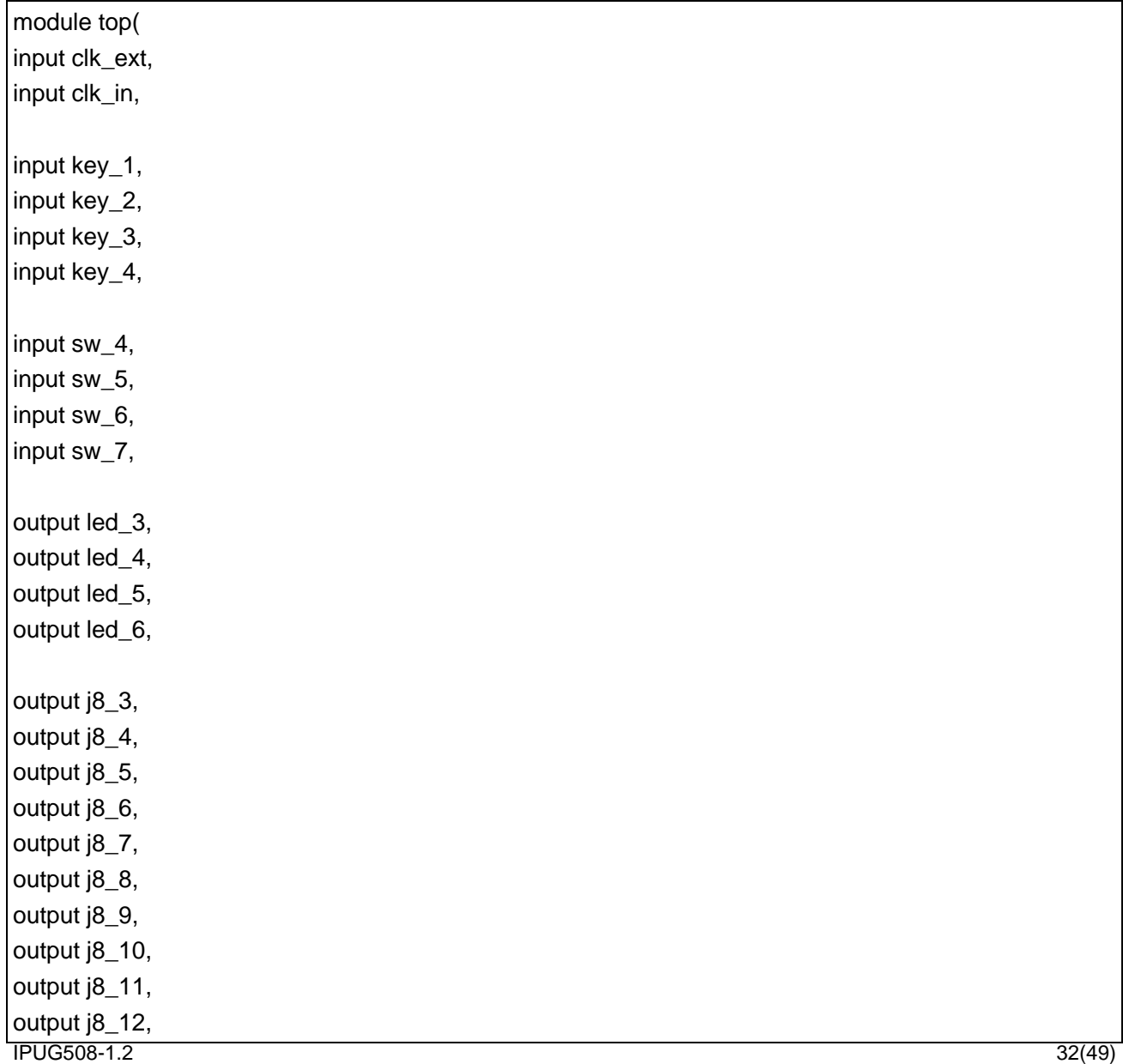

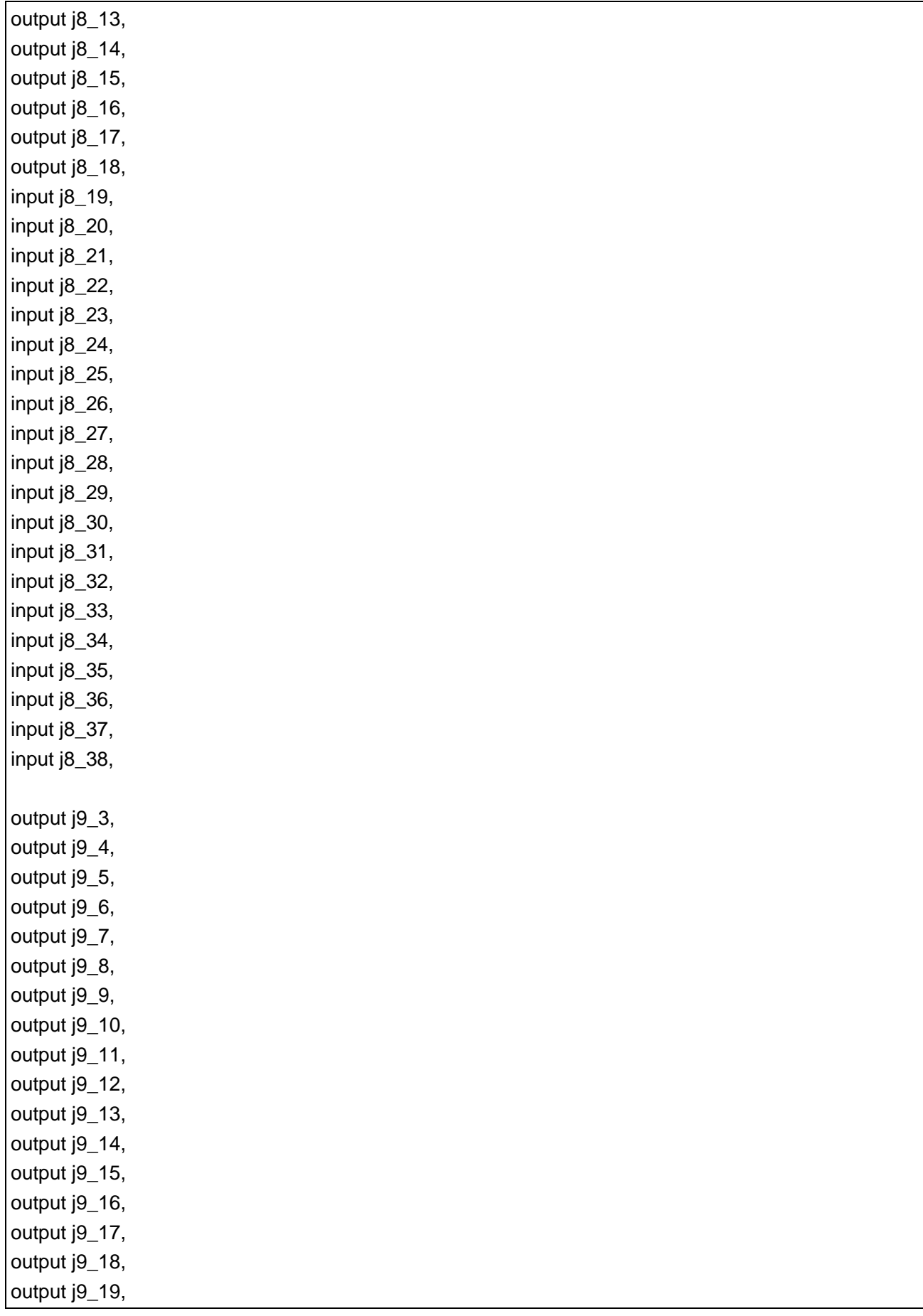

IPUG508  $-1.2$  33

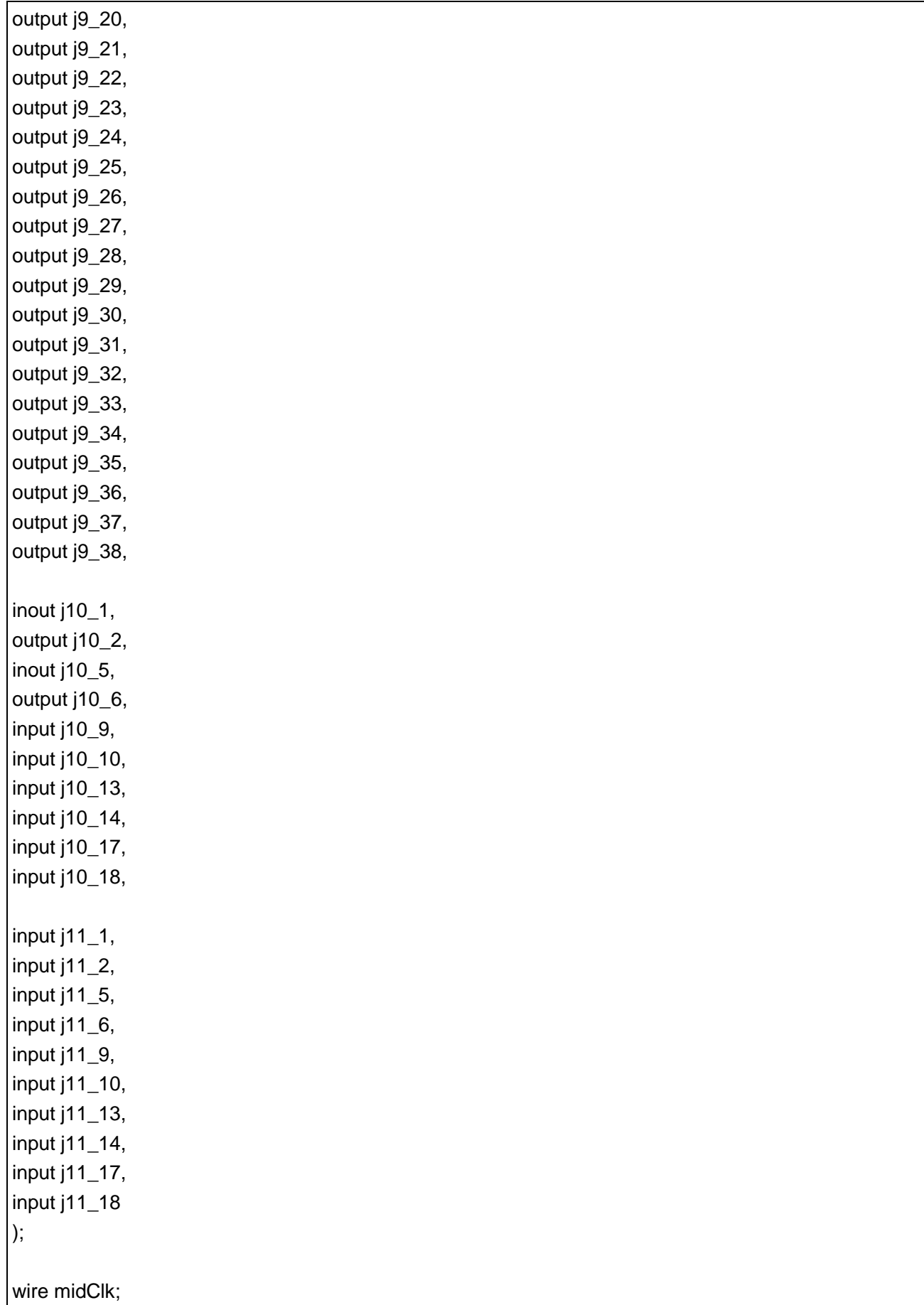

IPUG508  $-1.2$  34  $\sqrt{ }$ 

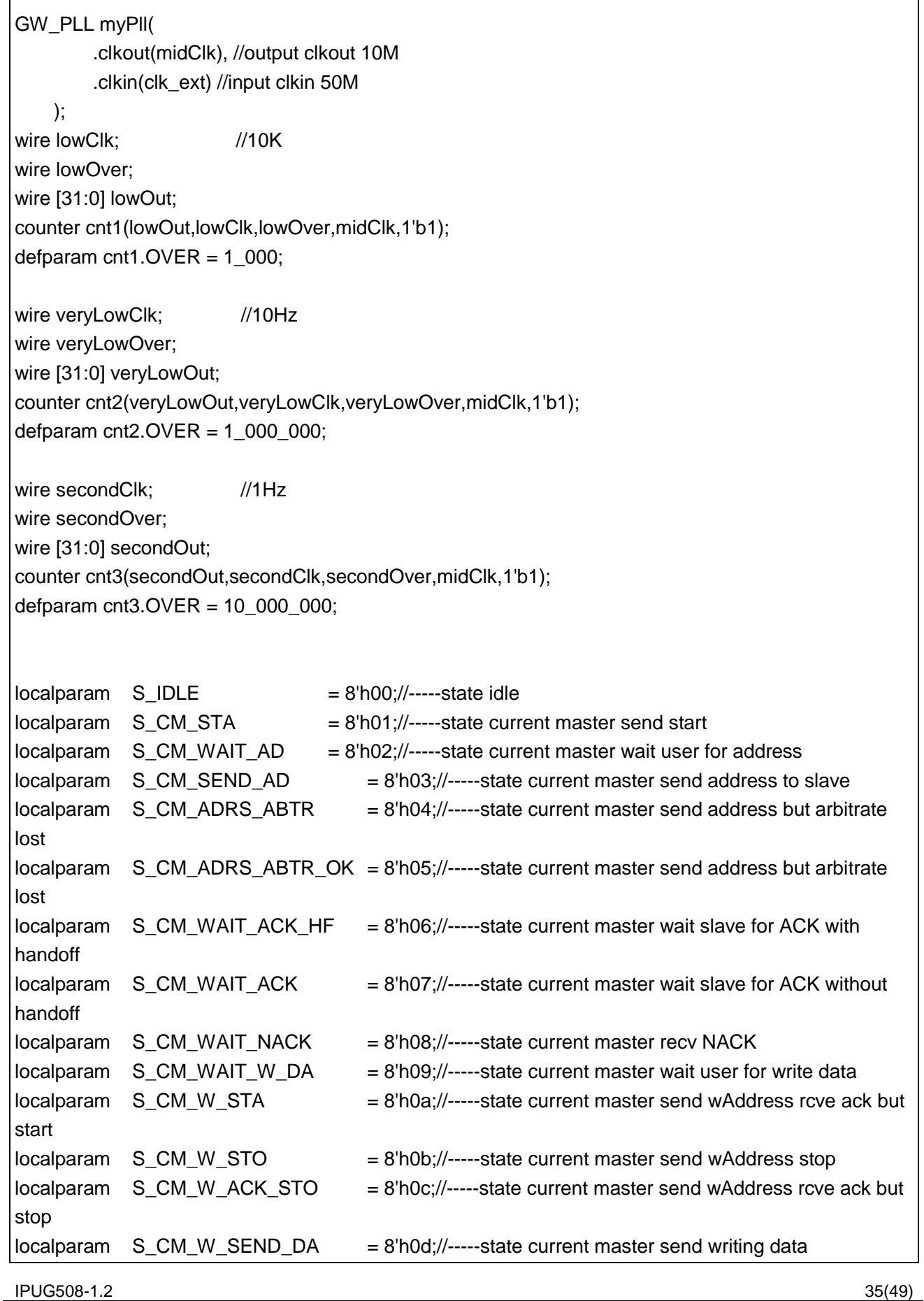

 $localparam$  S CM SEND DA OK  $= 8'h0e$ ://-----state current master send data OK  $localparam$  S CM READ SL = 8'h0f://-----state current master read slave localparam S\_CM\_READ\_SL\_OK = 8'h10;//-----state current master read slave ok wait T bit  $localparam$  S CM READ OK SI  $= 8'h11$ ;//-----state current master read slave recv continue SI  $localparam$  S\_CM\_SL\_END  $= 8'h12$ ;//-----state current master read slave recv end tbit localparam S\_CI2CM\_W\_SEND\_DA = 8'h13;//-----state current I2C master write sending data localparam S\_CI2CM\_SEND\_DA\_OK = 8'h14;//-----state current I2C master send data OK localparam S\_CI2CM\_WAIT\_ACK\_HF= 8'h15;//-----state current I2C master wait slave for ACK with handoff localparam S\_CI2CM\_WAIT\_NACK = 8'h16;//-----state current I2C master recv NACK  $localparam$  S\_CI2CM\_READ\_SL = 8'h17;//-----state current I2C master read slave localparam S\_CI2CM\_SEND\_ACK = 8'h18;//-----state current I2C master send ACK bit localparam S\_CI2CM\_SEND\_ACK\_OK = 8'h19;//-----state current I2C master send ACK bit OK  $localparam$   $S_CMLLINE\_STA$  = 8'h1a;//-----state current master reponses slave initated **START**  $localparam$  S CM DAA READ  $= 8'h1b$ ;//-----state current master enter dynamic address assignment read 8 Bytes  $localparam$  S CM DAA WRITE  $= 8'$ h1c;//-----state current master enter dynamic address assignment write 1 byte localparam S\_CM\_DAA\_SL\_ACKDA = 8'h1d;//-----state current master enter dynamic address assignment, slave ack the dynamic address localparam S\_CM\_DAA\_SL\_NACKDA= 8'h1e;//-----state current master enter dynamic address assignment, slave nack the dynamic address  $localparam$  S SL LINE STA  $= 8'h1f$ ;//-----state slave recive line start  $localparam$  S SL STA  $= 8'h20$ ://-----state slave start  $localparam$  S\_SL\_RCVE\_AD = 8'h21;//-----state slave receiving address  $localparam$  S\_SL\_SEND\_W\_ACK = 8'h22;//-----state slave sending ack bit for a write address  $localparam$  S SL W DA  $= 8'h23$ ;//-----state slave recieving write data localparam S SL W DA NINE  $= 8'h24$ ;//-----state slave recieving the ninth bit  $localparam$  S SL R DA  $= 8'h25$ ;//-----state slave sending read data  $localparam$  S\_SL\_SEND\_R\_ACK = 8'h26;//-----state slave sending ack bit for a read address  $localparam$  S\_SL\_R\_DA\_NINE  $= 8'h27$ ;//-----state slave sending the ninth bit  $localparam$  S\_SL\_SEND\_AD  $= 8'h28$ ;//-----state slave sending an address localparam S SL RCVE ACK  $= 8'h29$ ;//-----state slave receiving the ack bit  $localparam$  S SL CCC W DA  $= 8'h2a$ ;//----state slave receiving the Ccc data  $localparam$  S\_SL\_DAA\_READ  $= 8'h2b$ ;//-----state slave sending 8 bytes x 8bits  $localparam$  S SL DAA WRITE  $= 8'h2c$ ;//-----state slave receiving 8bits  $localparam$  S SL DAA ACK = 8'h2d;//-----state slave sending the dynamic address ack bit `ifdef DEBUG\_REG wire dbg\_ABTR:

`endif wire CMS; wire STAS; reg LGYS, ACS, AAS, STOS; wire LGYO, CMO, ACO, AAO, SIO, STOO, STAO; reg LGYC, CMC, ACC, AAC, SIC, STOC, STAC; reg STA\_HD\_S, SEND\_AD\_HIGH\_S, SEND\_AD\_LOW\_S, ACK\_HIGH\_S, ACK\_LOW\_S, STO HIGH S, STO\_LOW\_S, SEND\_DA\_HIGH\_S, SEND DA LOW S, RCVE\_DA\_HIGH\_S, RCVE\_DA\_LOW\_S, ADDRESS\_S; wire PARITYERROR; reg [7:0] DI=0; wire [7:0] DOBUF, DO, STATE; reg [7:0] SCLH, SCLL; wire SDA, SCL, SDA\_PULL, SCL\_PULL; wire CE, RST, CLK; I3C\_REG\_top master( .LGYS(LGYS), .CMS(CMS), .ACS(ACS), .AAS(AAS), .STOS(STOS), .STAS(STAS), .LGYO(LGYO), .CMO(CMO), .ACO(ACO), .AAO(AAO), .SIO(SIO), .STOO(STOO), .STAO(STAO), .LGYC(LGYC), .CMC(CMC), .ACC(ACC), .AAC(AAC), .SIC(SIC), .STOC(STOC), .STAC(STAC), .STA\_HD\_S(STA\_HD\_S), .SEND\_AD\_HIGH\_S(SEND\_AD\_HIGH\_S), .SEND\_AD\_LOW\_S(SEND\_AD\_LOW\_S), .ACK\_HIGH\_S(ACK\_HIGH\_S), .ACK\_LOW\_S(ACK\_LOW\_S), .STO\_HIGH\_S(STO\_HIGH\_S), .STO\_LOW\_S(STO\_LOW\_S), .SEND\_DA\_HIGH\_S(SEND\_DA\_HIGH\_S), .SEND\_DA\_LOW\_S(SEND\_DA\_LOW\_S), .RCVE\_DA\_HIGH\_S(RCVE\_DA\_HIGH\_S), .RCVE\_DA\_LOW\_S(RCVE\_DA\_LOW\_S),

```
.ADDRESS_S(ADDRESS_S),
    .PARITYERROR(PARITYERROR),
    .DI(DI), .DOBUF(DOBUF), .DO(DO), .STATE(STATE),
    .SCLH(SCLH), .SCLL(SCLL),
    .SDA(j10_1), .SCL(j10_5), .SDA_PULL(j10_2), .SCL_PULL(j10_6),
    .CE(CE), .RST(RST), .CLK(CLK)
    `ifdef DEBUG_REG
    ,.dbg_ABTR(dbg_ABTR)
    `endif
);
wire key1,key2,key3,key4;
wire sw4,sw5,sw6,sw7;
deUstb deKey1(key1,~key_1,lowClk);
deUstb deKey2(key2,~key_2,lowClk);
deUstb deKey3(key3,~key_3,lowClk);
deUstb deKey4(key4,~key_4,lowClk);
deUstb deSw4(sw4,sw_4,lowClk);
deUstb deSw5(sw5,sw_5,lowClk);
deUstb deSw6(sw6,sw_6,lowClk);
deUstb deSw7(sw7,sw_7,lowClk);
reg [7:0] dataTobeSend = 8'h55;
reg [7:0] dataCnt =0;
reg pass =0;
assign CLK = lowClK;
assign RST = \text{key1};
assign CMS = key2;
assign STAS =key3;
assign CE =1'b1;
always @(posedge CLK)begin
     if(RST)begin
         dataTobeSend <=8'h55;
        DI \le 0;
        SIC \leq 0:
         STOS<=0; pass<=0;
     end
     else begin
         if(SIO)begin
             case(STATE)
                 S_CM_WAIT_AD:begin
                     DI<=8'haa;
```
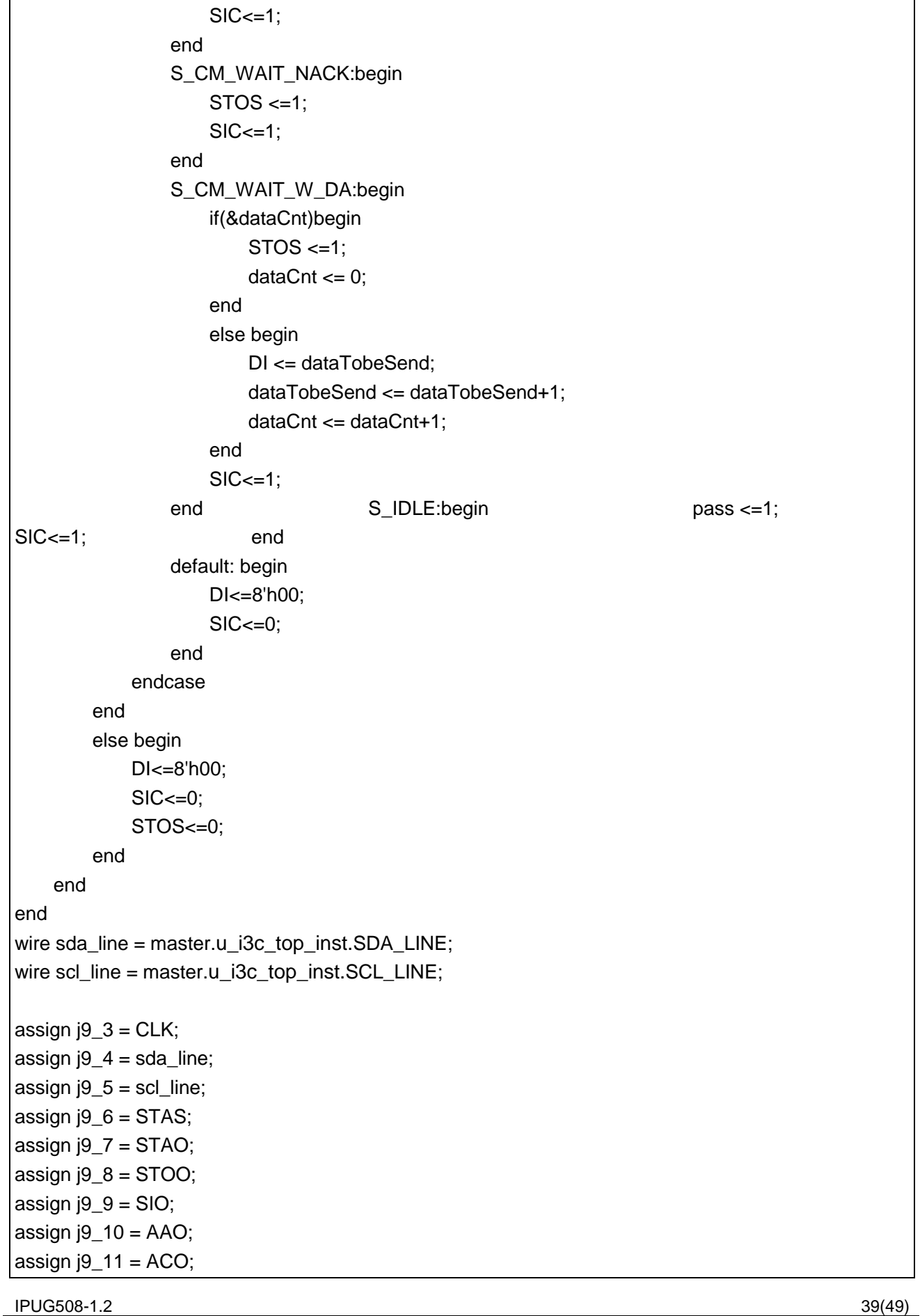

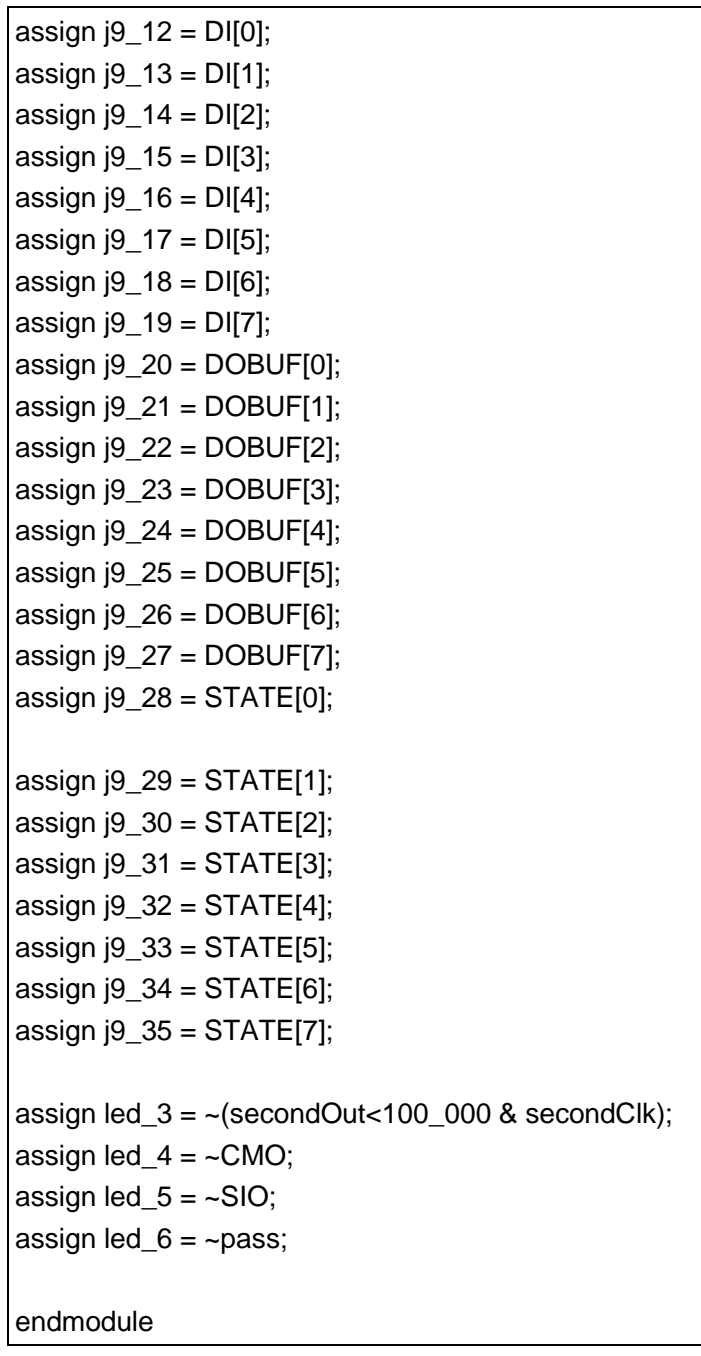

## <span id="page-47-0"></span>**9.2** 从机顶层设计

从机的顶层设计的代码如下:

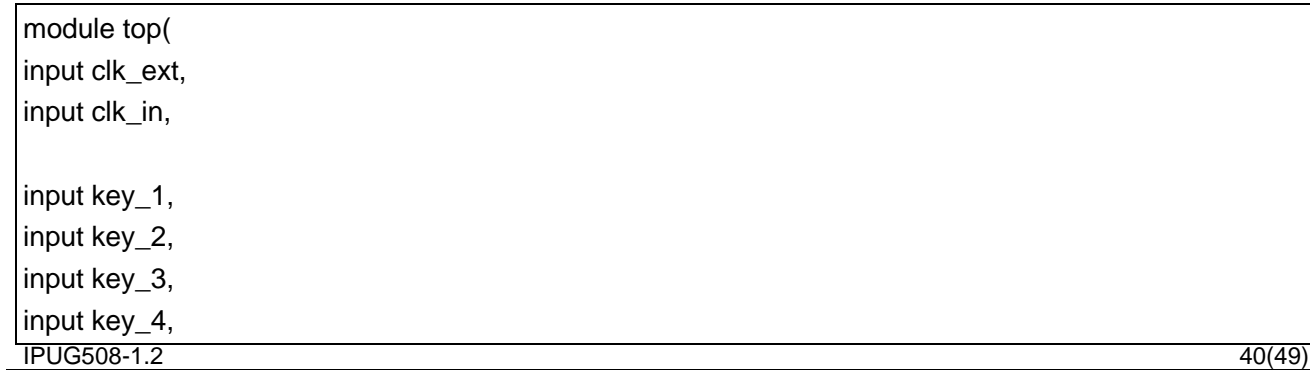

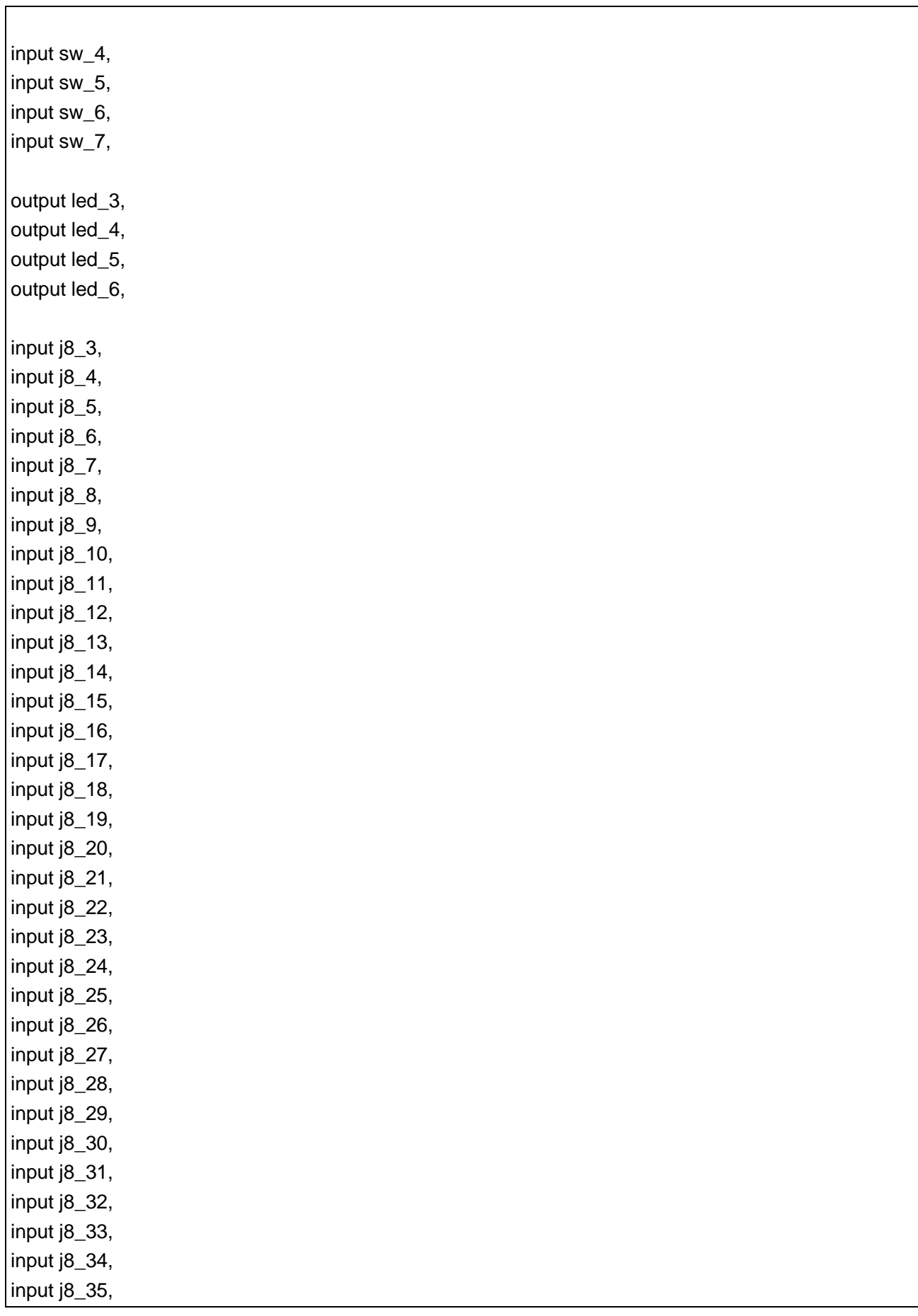

IPUG508-1.2  $-1.2$  41

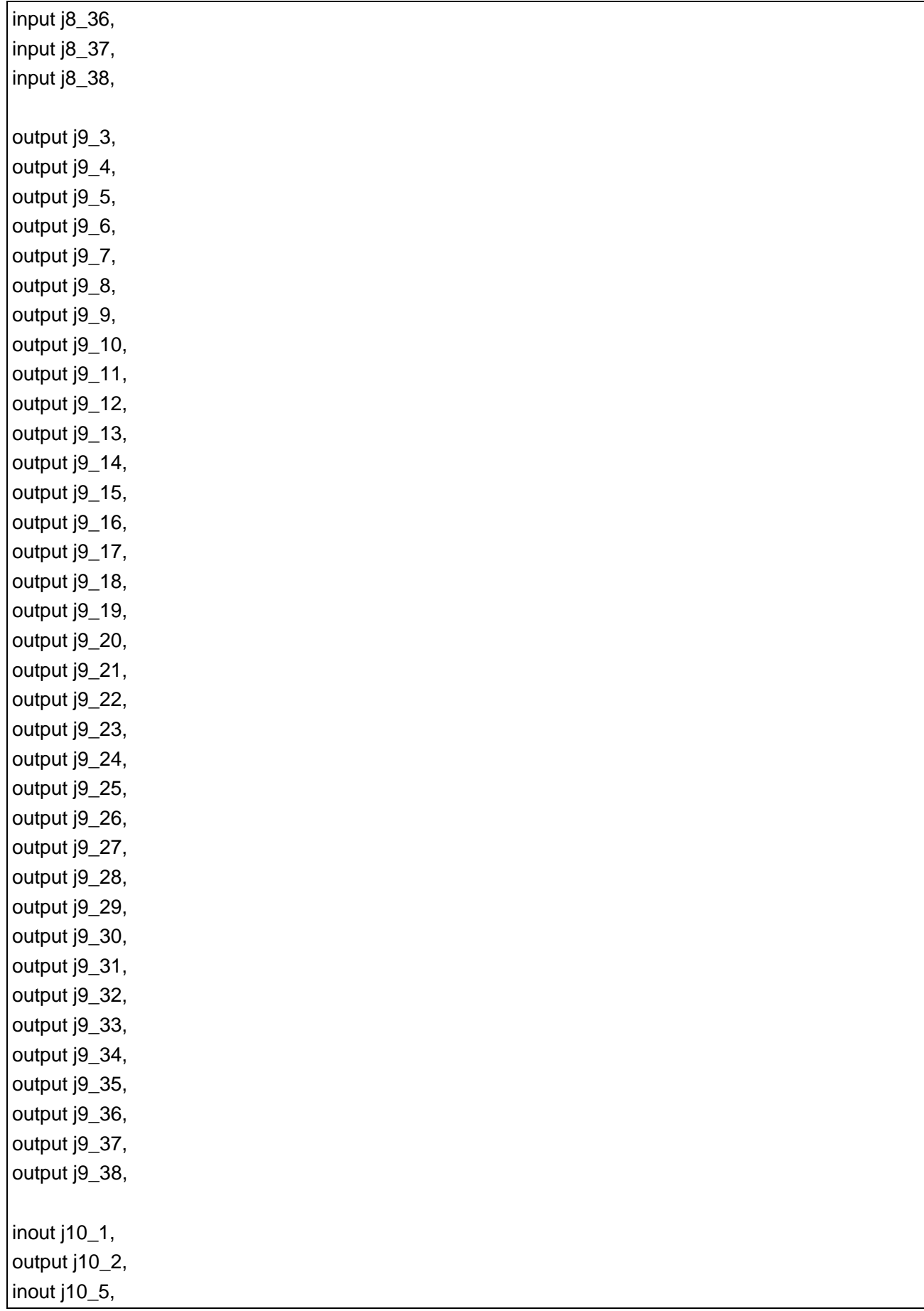

IPUG508 -1.2 42

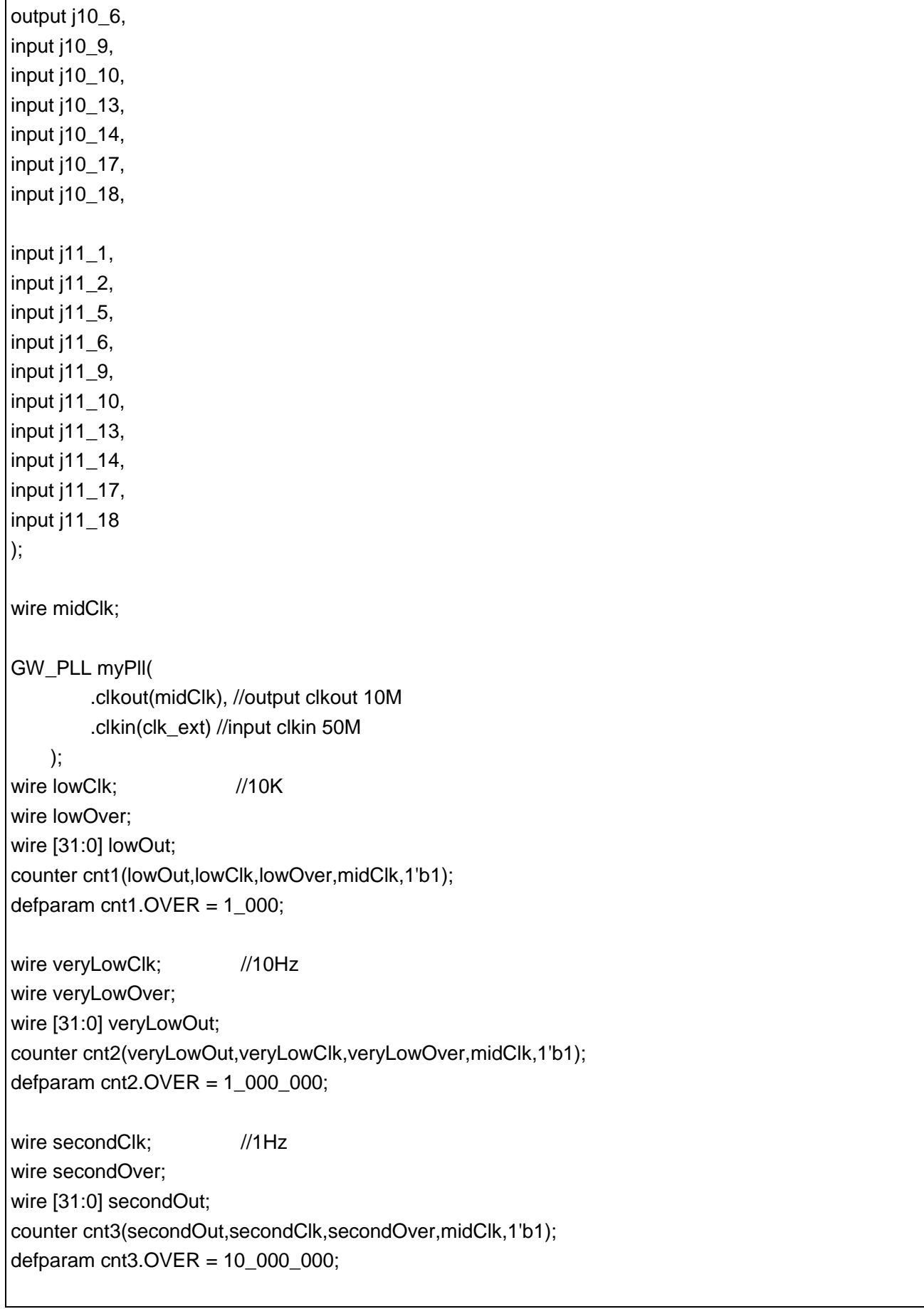

wire tenSecondClk: //0.1Hz wire tenSecondOver; wire [31:0] tenSecondOut; counter cnt4(tenSecondOut,tenSecondClk,tenSecondOver,midClk,secondOver); defparam  $cnt4. OVER = 10$ ; `ifdef DEBUG\_REG wire dbg\_ABTR; `endif reg LGYS, CMS, ACS, AAS, STOS, STAS; wire LGYO, CMO, ACO, AAO, SIO, STOO, STAO; reg LGYC, CMC, ACC, AAC, SIC, STOC, STAC; reg STA\_HD\_S, SEND\_AD\_HIGH\_S, SEND AD LOW S, ACK\_HIGH\_S, ACK\_LOW\_S, STO HIGH S, STO\_LOW\_S, SEND\_DA\_HIGH\_S, SEND\_DA\_LOW\_S, RCVE\_DA\_HIGH\_S, RCVE\_DA\_LOW\_S, ADDRESS\_S; wire PARITYERROR; reg [7:0] DI; wire [7:0] DOBUF, DO, STATE; reg [7:0] SCLH, SCLL; wire SDA, SCL, SDA\_PULL, SCL\_PULL; wire CE, RST, CLK; I3C\_REG\_top slave( .LGYS(LGYS), .CMS(CMS), .ACS(ACS), .AAS(AAS), .STOS(STOS), .STAS(STAS), .LGYO(LGYO), .CMO(CMO), .ACO(ACO), .AAO(AAO), .SIO(SIO), .STOO(STOO), .STAO(STAO), .LGYC(LGYC), .CMC(CMC), .ACC(ACC), .AAC(AAC), .SIC(SIC), .STOC(STOC), .STAC(STAC), .STA\_HD\_S(STA\_HD\_S), .SEND\_AD\_HIGH\_S(SEND\_AD\_HIGH\_S), .SEND\_AD\_LOW\_S(SEND\_AD\_LOW\_S), .ACK\_HIGH\_S(ACK\_HIGH\_S), .ACK\_LOW\_S(ACK\_LOW\_S),

```
.STO_HIGH_S(STO_HIGH_S),
    .STO_LOW_S(STO_LOW_S),
    .SEND_DA_HIGH_S(SEND_DA_HIGH_S),
    .SEND_DA_LOW_S(SEND_DA_LOW_S),
    .RCVE_DA_HIGH_S(RCVE_DA_HIGH_S),
    .RCVE_DA_LOW_S(RCVE_DA_LOW_S),
    .ADDRESS_S(ADDRESS_S),
    .PARITYERROR(PARITYERROR),
    .DI(DI), .DOBUF(DOBUF), .DO(DO), .STATE(STATE),
    .SCLH(SCLH), .SCLL(SCLL),
    .SDA(j10_1), .SCL(j10_5), .SDA_PULL(j10_2), .SCL_PULL(j10_6),
    .CE(CE), .RST(RST), .CLK(CLK)
    `ifdef DEBUG_REG
    ,.dbg_ABTR(dbg_ABTR)
    `endif
);
defparam slave.iregInterface.P_SLAVE_STATIC_ADDRESS=7'b1010101;
wire key1,key2,key3,key4;
wire sw4,sw5,sw6,sw7;
deUstb deKey1(key1,~key_1,lowClk);
deUstb deKey2(key2,~key_2,lowClk);
deUstb deKey3(key3,~key_3,lowClk);
deUstb deKey4(key4,~key_4,lowClk);
deUstb deSw4(sw4,sw_4,lowClk);
deUstb deSw5(sw5,sw_5,lowClk);
deUstb deSw6(sw6,sw_6,lowClk);
deUstb deSw7(sw7,sw_7,lowClk);
parameter i2c_s_addr = 7'b000_1000;//address for i2c slave
parameter wr_start_addr = 8'ha0;//write and read start address 
reg [7:0] dataNum =10/* synthesis syn_keep=1 */;
reg [7:0] slaveState =0/* synthesis syn_keep=1 */;
reg [7:0] writeBuf [0:255]/* synthesis syn_keep=1 */;
reg [9:0] ramIndex =0/* synthesis syn_keep=1 */;
reg [7:0] w_cmp_buf [0:255]/* synthesis syn_keep=1 */;
assign CLK = lowClk;
assign RST = \text{key1};
assign CE =1'b1;
always @(posedge CLK)begin
```
IPUG508-1.2 45(49)

```
 if(RST)begin
    slaveState <= 0;
 end
 else begin
 if(SIO)begin
     case (STATE)
          8'h23:begin//slave recieving write data
               if(slaveState ==4)begin
                   if(ramIndex ==dataNum)begin
                        writeBuf[ramIndex] <= DO;
                       ramIndex \leq=0;
                        slaveState <= 5;
                   end
                   else begin
                        writeBuf[ramIndex] <= DO;
                        ramIndex <= ramIndex+1;
                       slaveState <= 4;
                   end
               end
          end 
     endcase
 end
 else begin
     case (STATE) 
          8'h00:begin//idle
               if(key2==1)begin
                  slaveState \leq 2;
               end
               if(slaveState ==0)begin
                  //DI \leq \{i2c_s \_addr, 1'b0\}; // ADDRESS_S <=1;
                   slaveState <= 1; 
               end
              if(slaveState ==1)begin
             /// DI <= 8'h00;
            \text{\textit{1}} ADDRESS_S <=0;
                   slaveState <= 2; 
               end
          end
          8'h21:begin//slave receiving address
              ramIndex <= 0;
               if(slaveState ==2)begin
                  AAS \leq 1;
                  slaveState \leq 3:
```

```
 end
     if(slaveState ==3)begin
         AAS \leq 0;
         slaveState \leq 4;
     end
     if(slaveState ==5)begin
         AAS \leq -1;
         slaveState <= 6;
     end
     if(slaveState ==6)begin
         AAS \leq 0;
          slaveState <= 10;
     end 
     if(slaveState ==13)begin
         DI <= writeBuf[ramIndex];
         ACS < = 1;
          ramIndex <= ramIndex+1;
         AAS \leq 1:
          slaveState <= 14;
     end
     if(slaveState ==14)begin
         DI \leq=0;
         ACS < = 0;
         AAS \leq 0;
          slaveState <= 15;
     end
 end
 8'h22:begin//slave sending ack bit for a write address
     if(slaveState ==10)begin
          DI <= writeBuf[ramIndex];
         ACS < = 1;
          ramIndex <= ramIndex+1;
          slaveState <= 11;
     end
     if(slaveState ==11)begin
         DI < = 0;
         ACS < = 0;
          slaveState <= 13;
     end
 end
 8'h26:begin//slave sending ack bit for a read address
     if(slaveState ==15)begin
         DI <= writeBuf[ramIndex];
         ACS < = 1:
```

```
AAS \leq 1;
                        ramIndex <= ramIndex+1;
                        slaveState <= 16;
                   end
                   if(slaveState ==16)begin
                       AAS \leq 0;
                       ACS < = 0;
                       slaveState <= 17;
                   end 
              end
              8'h27:begin//slave sending the ninth bit
                   if(slaveState ==17)begin
                        if(ramIndex <=dataNum)begin
                            DI <= writeBuf[ramIndex];
                           ACS < = 1;
                           //AAS \leq 1; ramIndex <= ramIndex+1;
                            slaveState <= 18;
                        end
                   end 
              end
              8'h25:begin//slave sending read data
                   if(slaveState ==18)begin 
                       ACS < = 0;
                        slaveState <= 17;
                   end 
              end
          endcase
          end
     end
end
wire sda_line = slave.SDA_LINE;
wire scl_line = slave.SCL_LINE;
assign j9_3 = CLK;
assign j9_4 = sda_line;//A3_0
assign j9_5 = scl_line;
assign j9_6 = STAS;
assign j9_7 = STAO;
assign j9_8 = STOO;assign j9_9 = SIO;
assign j9_10 = AAO;
```

```
IPUG508-1.2 48(49)
```
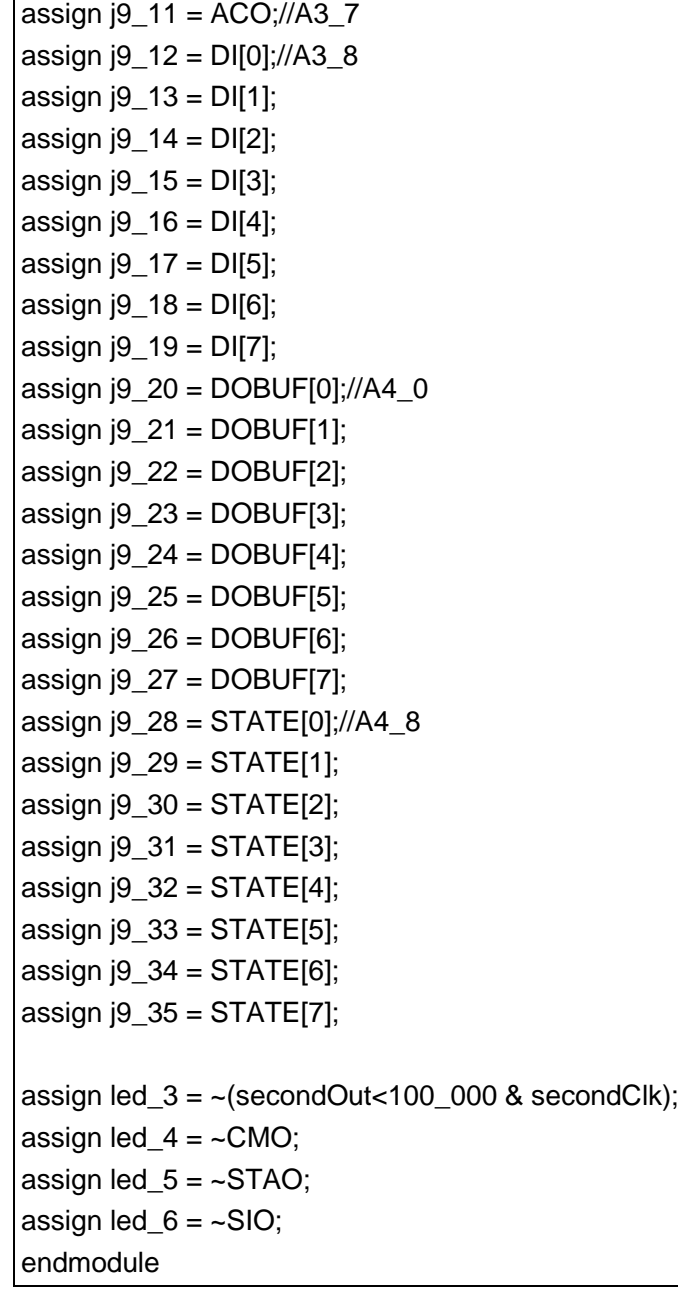

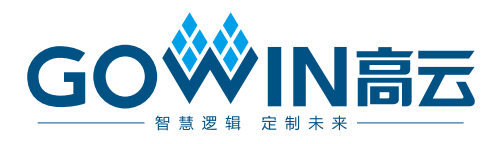